团 体 标 准

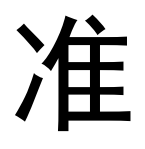

# 车路协同云控基础平台 第 2 部分:测试内容要求

Cloud control basic platform of vehicle infrastructure cooperative system Part2: Test content requirements

(征求意见稿)

本稿完成时间:2022 年 8 月

在提交反馈意见时,请将您知道的相关专利连同支持性文件一并附上

XXXX - XX - XX 发布 XXXX - XX - XX 实施

中国智能交通产业联盟 发 布 みんじょう

1

 $\qquad \qquad \boxplus$ 

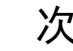

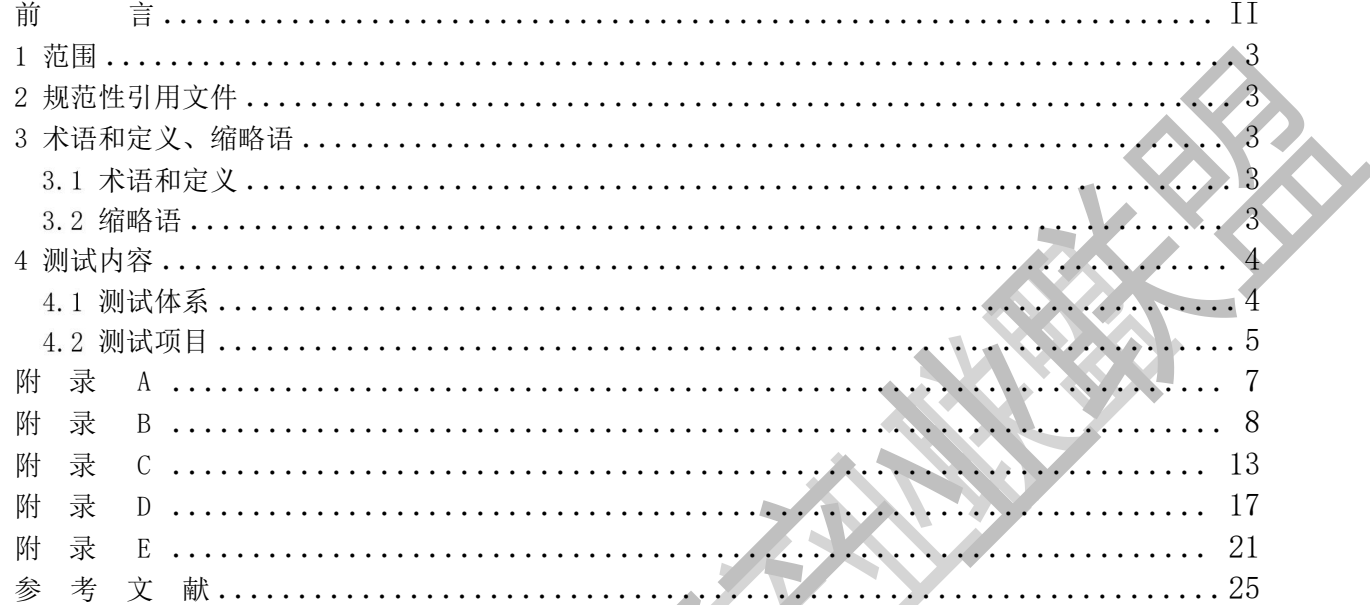

## 前 言

本文件按照GB/T 1.1-2020《标准化工作导则 第1部分: 标准化文件的结构和起草规则》给出的规 则起草。随着技术的发展,还将制定后续的相关标准。

本文件由中国智能交通产业联盟提出并归口。

请注意本文件的某些内容可能涉及专利。本文件的发布机构不承担识别这些专利的责任 T/ITS 0136 《车路协同云控基础平台》由2个部分构成。

——第1部分:通用要求

——第2部分:测试内容要求

本文件为T/ITS 0136的第2部分。

本文件牵头单位: 本文件参与起草单位: 本文件起草人员:

## 车路协同云控基础平台 第 2 部分:测试内容要求

#### 1 范围

本文件规定了车路协同云控基础平台测试的通用测试内容要求和参考测试方法。 本文件适用于车路协同云控基础平台的测试。

#### 2 规范性引用文件

下列文件中的内容通过文中的规范性引用而构成本文件必不可少的条款。凡是注日期的引用文件, 仅所注日期的版本适用于本文件。凡是不注日期的引用文件,其最新版本(包括所有的修改单)适用于 本文件。

GB/T 2312 信息交换用汉字编码字符集 基本集 GB 5768.5—2017 道路交通标志和标线 第5部分:限制速度 GB/T 31024.1—2014 合作式智能运输系统 专用短程通信 第1部分:总体技术要求 YD/T 3400—2018 基于LTE的车联网无线通信技术 总体技术要求 YD/T 3709—2020 基于LTE的车联网无线通信技术 消息层技术要求 YD/T 3754—2020 基于LTE网络的边缘计算总体技术要求 YD/T 3839—2021 基于LTE技术的宽带集群通信(B-TrunC)系统(第二阶段)总体技术要求 CJJ 37—2012 城市道路工程设计规范(2016年版) GA/T 1090—2013 天气状况分类与代码 T/ITS 0180.1车路协同信息交互技术要求 第1部分: 路侧设施与云控基础平台 T/ITS 0180.2车路协同信息交互技术要求 第2部分:云控基础平台与第三方应用服务

3 术语和定义、缩略语

下列术语和定义适用于本文件。

- 术语和定义
- 3.1.1

集成测试 integration testing

将云控基础平台所有模块全部部署起来,所有系统接入真实路侧点位,然后进行整体测试。

3.1.2

#### 性能测试 performance testing

通过自动化的测试工具模拟多种正常、峰值及异常负载条件,对系统各项性能指标进行测试。

3.1.3

数据链路 data link

异地用于收发数据的工具和媒介,可以是一个由通信终端和连接电路组成的系统,具体通信由专门 设计的协议控制。

3.1.4

普罗米修斯 prometheus

一套开源的监控&报警&时间序列数据库的组合。

3.2 缩略语

下列缩略语适用于本文件。 MQTT: 消息队列遥测传输 (Message Queuing Telemetry Transport) HTTP: 超文本传输协议 (Hyper Text Transfer Protocol) API: 应用程序接口 (application programming interface) OBU: 车载单元 (On Board Unit) RSU: 路侧单元 (Road Side Unit) V2X: 车联网 (Vehicle to Everything) IoT: 物联网 (Internet of Things) RSCU: 路侧计算单元 (Road Side Compute Unit)

#### 4 测试内容

#### 测试体系

云控基础平台的测试体系架构见图1,应包含模块测试、离线集成测试、在线集成测试、验收测试 与业务监控等测试阶段,对云控平台具体功能项目的测试宜覆盖以上所有阶段,并参考基础类指标与效 果类指标作为测试通过的衡量标准。

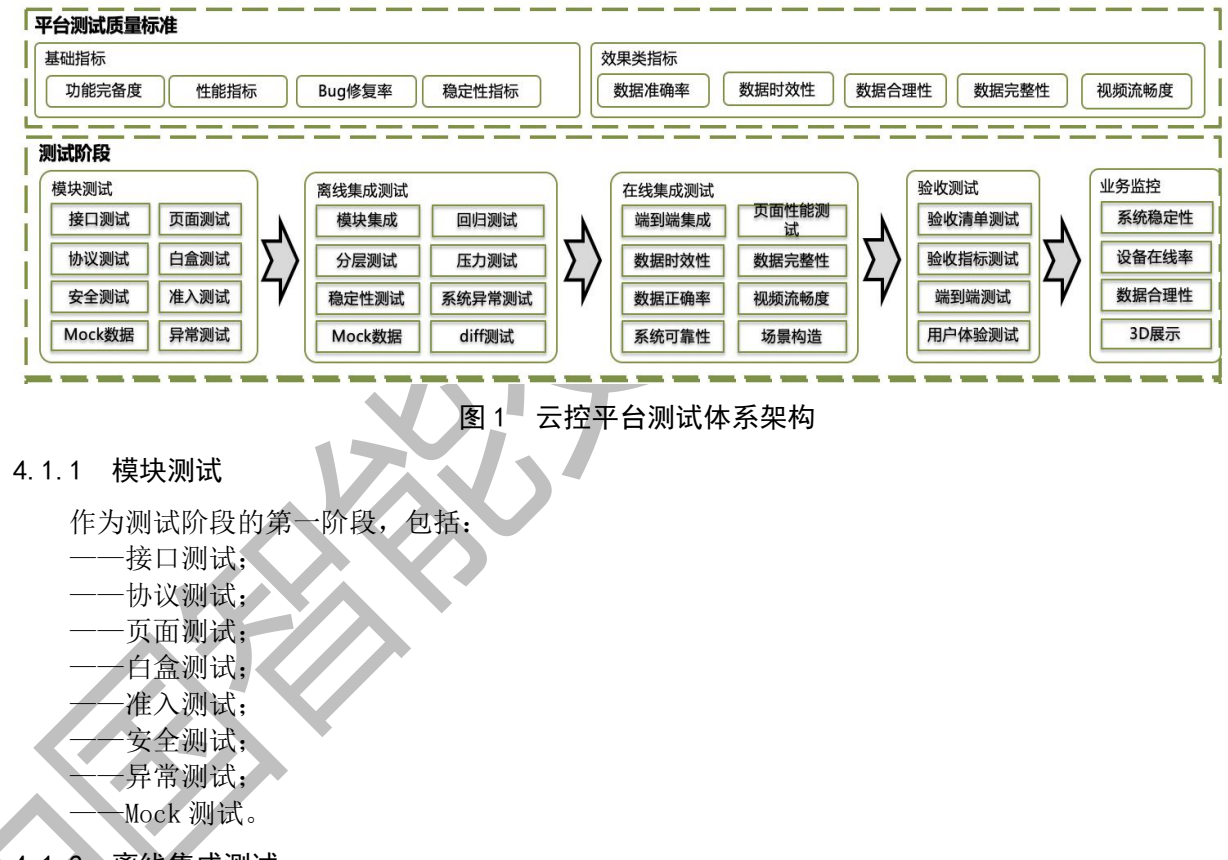

4.1.2 离线集成测试

通过模块测试后,进行离线集成测试,包括: ——模块集成测试; ——分层测试; ——稳定性测试;

——回归测试;

- ——压力测试;
- ——系统异常测试;
- ——Mock 测试;
- ——Diff 测试。

#### 4.1.3 在线集成测试

通过离线集成测试后,进行在线集成测试,包括:

- ——端到端测试;
- ——页面性能测试;
- ——数据时效性测试;
- ——数据完整性测试;
- ——数据正确率测试;
- ——视频流畅度测试;
- ——场景构造测试;
- ——系统可靠性测试。

#### 4.1.4 验收测试

作为测试阶段的最后阶段,包括:

- ——验收清单测试;
- ——验收指标测试;
- ——端到端测试;
- ——用户体验测试。

#### 4.1.5 平台测试指标

云控基础平台测试指标应包括基础类指标和效果类指标两类,基础指标是基础平台测试的基本指标, 宜包括:功能完备度、Bug 修复率和稳定性等指标。效果类指标是考核云控基础平台实际效果的指标, 宜包括:准确率、时效性、合理性、完整性和流畅性。

#### 测试项目

车路协同云控基础平台的测试项目见表 1。

#### ○表 1 车路协同云控基础平台测试项目

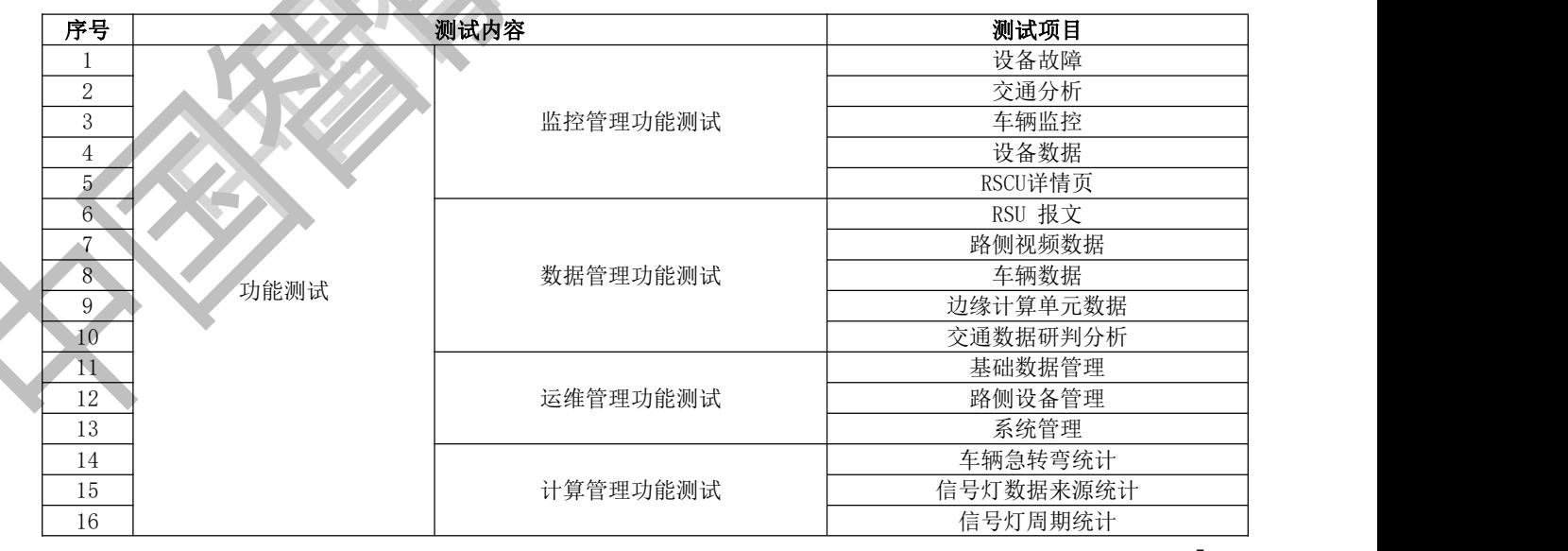

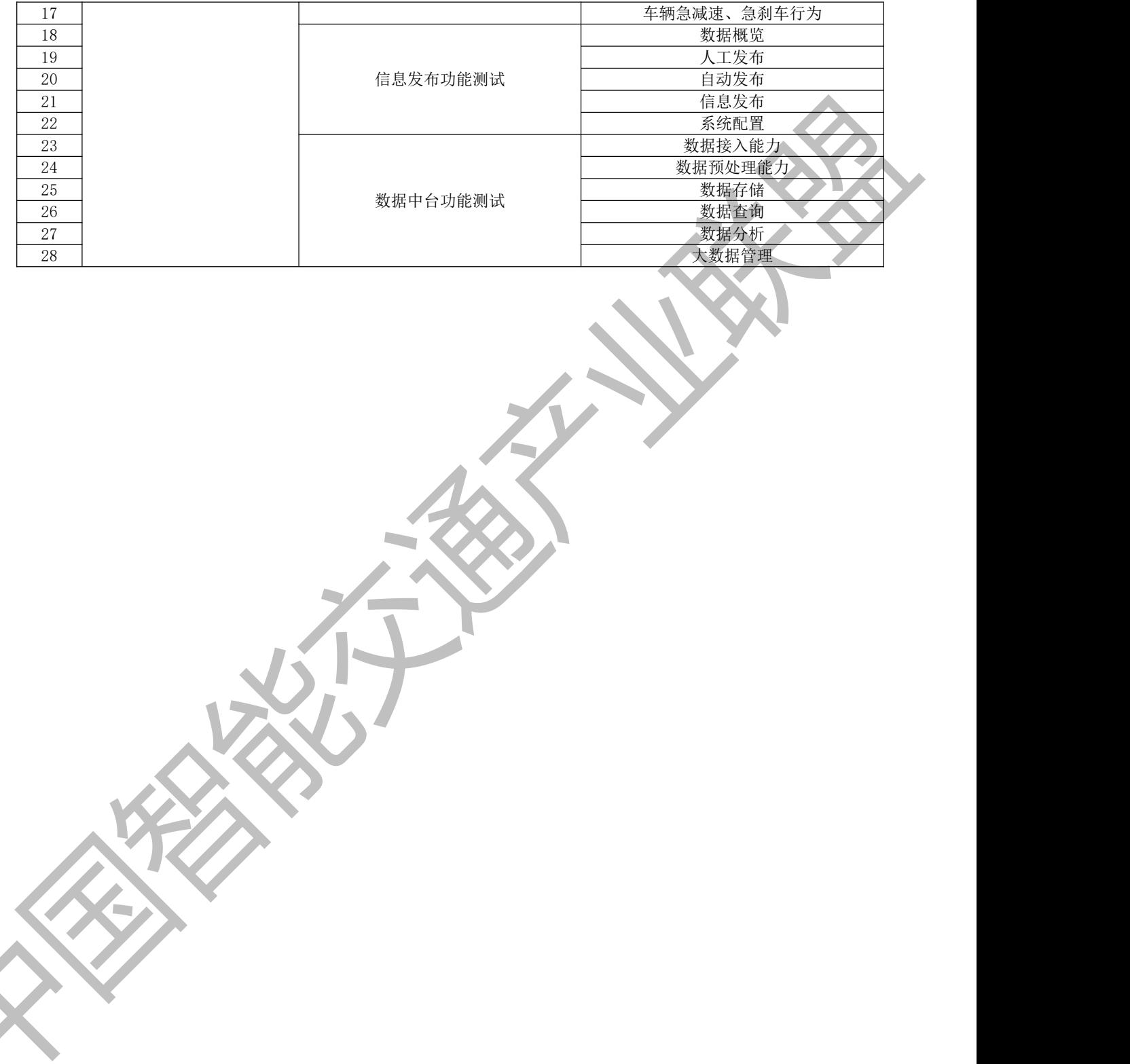

### 附 录 A

#### (资料性)

#### 监控管理功能测试

#### 监控管理功能测试部分测试方法见表A.1-A.5。

表 A.1 设备故障

| 设备故障率<br>测试项目                                               |  |
|-------------------------------------------------------------|--|
| 前置条件<br>云控平台前端: 监控管理中心和运营管理中心两个板块基础功能完善                     |  |
| 测试步骤<br>RSCU 管理中对第一条边缘计算单元数据的设备状态进行改变【正常/故障/维修/报废】,<br>a)   |  |
| 看对应边缘计算单元的故障率是否发生改变;                                        |  |
| RSU 管理中对第一条 RSU 数据的设备状态进行改变【正常/故障/维修/报废】, 查看响应 RSU<br>b)    |  |
| 的故障率是否发生改变;                                                 |  |
| 摄像头管理中对第一条摄像头数据的设备状态进行改变【正常/故障/维修/报废】, 查看摄像<br>$_{\rm c}$ ) |  |
| 头的故障率是否发生改变;                                                |  |
| 雷达管理中对第一条雷达数据的设备状态进行改变【正常/故障/维修/报废】, 查看雷达的故<br>d)           |  |
| 障率是否发生改变;                                                   |  |
| 信号灯数据管理中对第一条信号灯据的设备状态进行改变【正常/故障/维修/报废】, 查看信<br>$_{\rm e}$ ) |  |
| 号灯的故障率是否发生改变。                                               |  |
| 通过要求<br>设备故障率:                                              |  |
| 边缘计算单元 RSCU 的故障率会对应改变;<br>a)                                |  |
| RSU 的故障率会对应改变;<br>b)                                        |  |
| 摄像头的故障率会对应改变;<br>$_{\rm c}$ )                               |  |
| 雷达的故障率会对应改变;<br>d)                                          |  |
| 信号灯的故障率会对应改变。<br>e)                                         |  |

表 A.2 交通分析

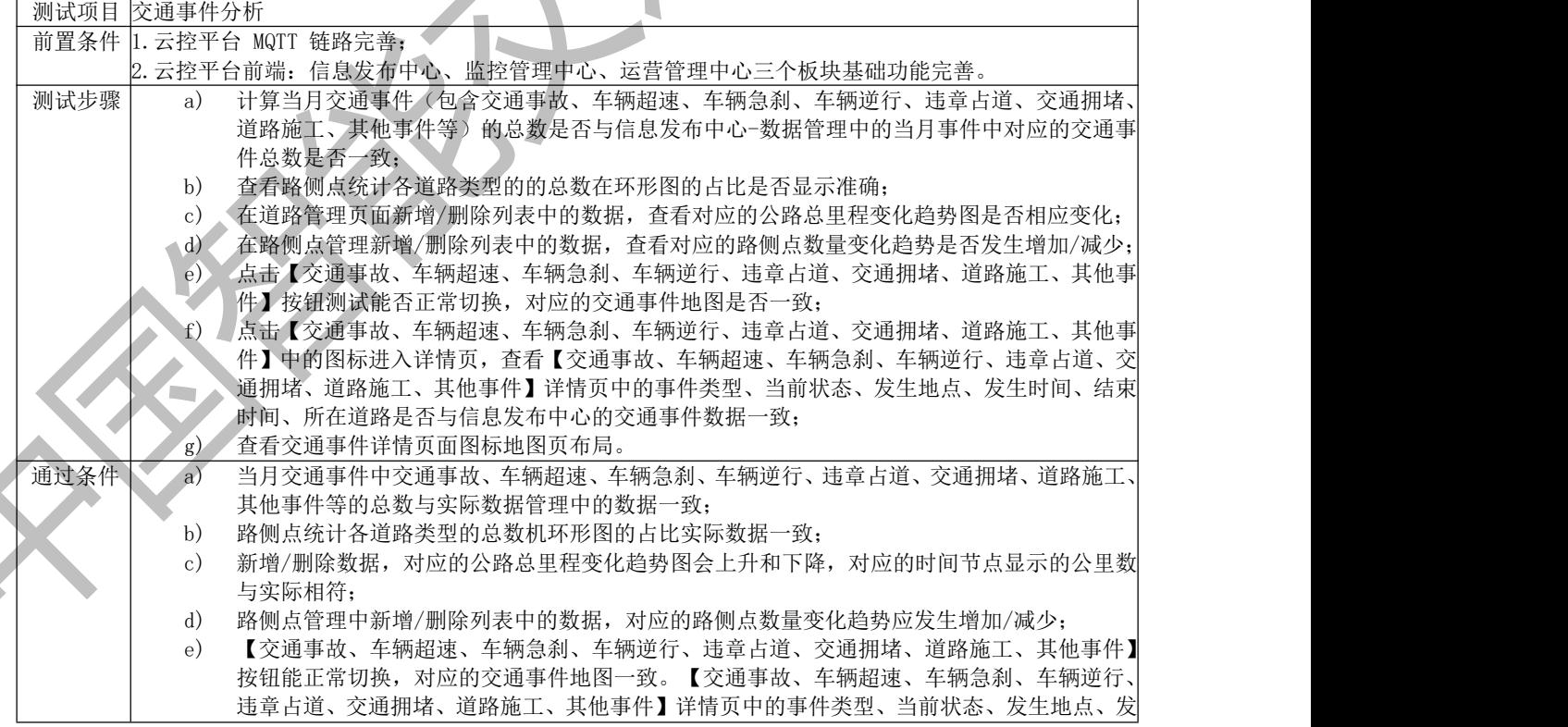

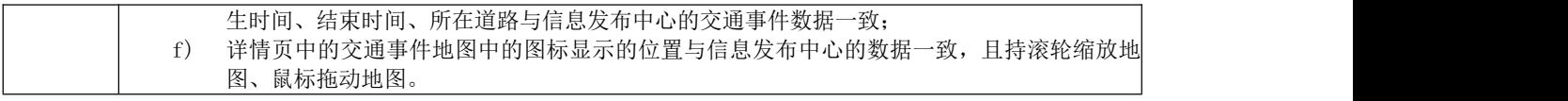

#### 表 A.3 车辆监控

| 测试项目 | 车辆详情页        |                                           |  |
|------|--------------|-------------------------------------------|--|
|      |              | 前置条件 MaaS 平台到云控链路完善                       |  |
| 测试步骤 | a)           | 监控管理点击车辆进入车辆详情页面;                         |  |
|      | b)           | 查看车辆的图片、车牌号、车系、自动驾驶等级是否与车辆管理中数据一致;        |  |
|      | $\rm _{c}$ ) | 查看行驶数据【累计行驶里程、累计行驶时长、平均行驶速度】是否与实际情况一致;    |  |
|      | $\rm d$      | 查看行程概览中的本次行程路线是否与 MaaS 平台采集的数据一致:         |  |
|      | $\epsilon$ ) | 查看在驶/停驶车辆经纬度、速度、航向角、时间是否与 MaaS 平台采集的数据一致; |  |
|      |              | 查看车辆行驶状态【停驶/在驶】是否符合实际情况。                  |  |
| 通过要求 | a)           | 车辆的图片、车牌号、车系、自动驾驶等级与车辆管理中的数据一致;           |  |
|      | b)           | 行驶数据【累计行驶里程、累计行驶时长、平均行驶速度】与实际情况一致;        |  |
|      | $\rm_{c}$ )  | 行程概览中的本次行程路线与 MaaS 平台采集的数据一致;             |  |
|      | d)           | 在驶/停驶车辆经纬度、速度、航向角、时间与 MaaS 平台采集的数据一致;     |  |
|      | $\epsilon$ ) | 车辆行驶状态【停驶/在驶】与实际情况一致;                     |  |
|      | f)           | 在驶情况下,油门数据显示准确与 MaaS 平台采集的数据一致;           |  |
|      | g)           | 停驶情况下, 油门、字段置灰;                           |  |
|      | h)           | 已知车辆详情页面数据对比 MaaS 平台数据, 存在延迟情况, 延迟不超 5s。  |  |

表 A.4 设备数据

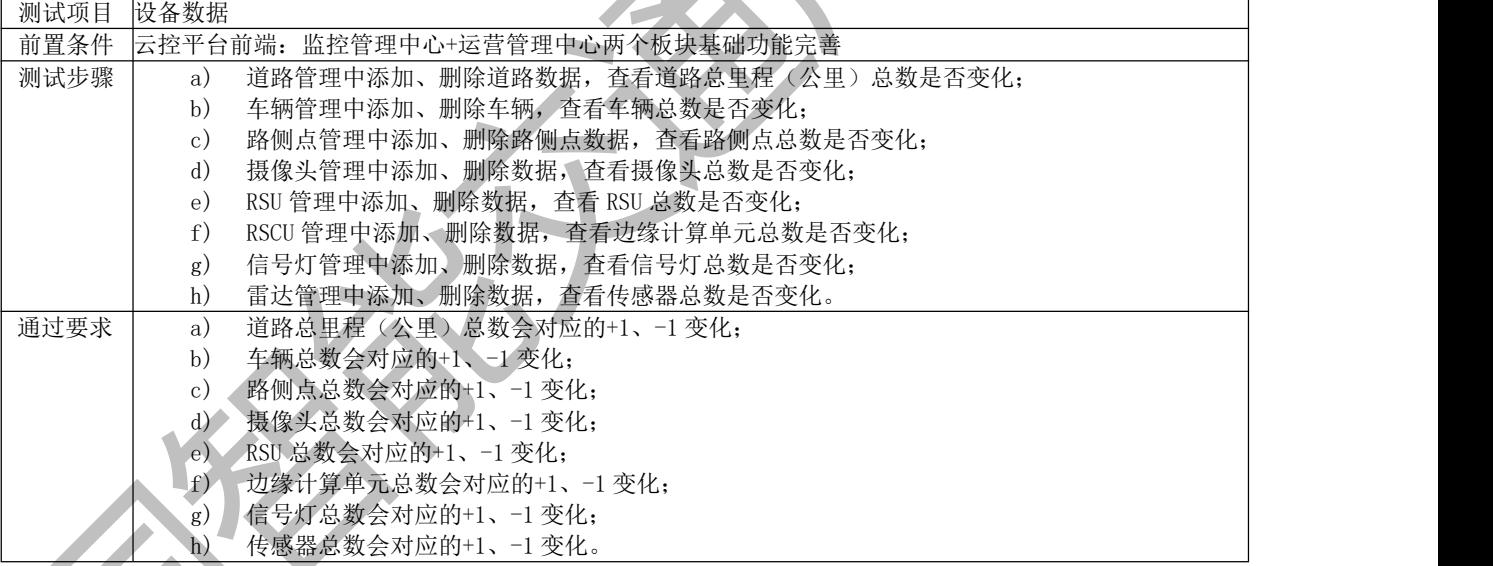

#### 表 A.5 RSCU 详情页

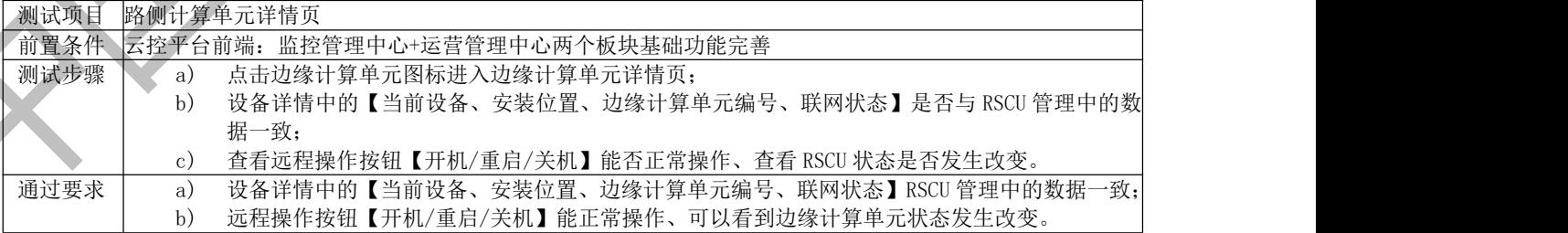

附 录 B

#### (资料性)

#### 数据管理功能测试

数据管理功能测试部分测试方法见表B.1-B.5。

表 B.1 RSU 报文

| 测试项目 |              | 数据管理中心 RSU 报文                                            |  |
|------|--------------|----------------------------------------------------------|--|
| 前置条件 |              | 1. 已经连接真实 边缘计算单元 可上传真实数据或者能够模拟构造数据;                      |  |
|      |              | 2. 云控平台前端: 数据管理中心基础功能完善。                                 |  |
| 测试步骤 | a)           | 打通真实边缘计算单元或者能够构造数据 边缘计算单元 上传来的报文;                        |  |
|      | b)           | 每隔五分钟观测是否有(RSM、RSI、SPAT)报文上传至数据管理中心模块中;                  |  |
|      | $_{\rm c}$ ) | 点击数据中心-(RSM、RSI、SPAT)模块-在线预览观测弹出的 xml 格式的内容是否与国标-        |  |
|      |              | 致,信息对齐国标 pdf 文档;                                         |  |
|      | d)           | 观测弹出的 xml 格式的内容类型是否是类型事件数据;                              |  |
|      | $_{\rm e}$ ) | 点击数据中心-(RSM、RSI、SPAT)模块-下载, 观测下载的 xml 格式的内容类型是否是各类型      |  |
|      |              | 事件数据;                                                    |  |
|      | f)           | 点击数据中心-(RSM、RSI、SPAT)模块-清空;                              |  |
|      | g)           | 点击数据中心模块-筛选条件里,选择时间段-点击查询观测是否筛选出当时上传的报文;                 |  |
|      | h)           | 点击数据中心-RSI 模块-筛选条件里, 选择时间段-筛选条件里选择真实编号-点击查询。观测是          |  |
|      |              | 否筛选出当时上传的报文:                                             |  |
|      | $\mathbf{i}$ | 点击数据中心-RSI 模块-筛选条件里, 选择时间段-筛选条件里选择真实编号-点击查询;             |  |
|      | $\jmath$     | 点击右下角的">"翻页箭头查询或者跳页,观测是否翻页并展示对应列表。                       |  |
| 通过要求 | a)           | 每隔固定时间陆续有报文上报:                                           |  |
|      | b)           | 有报文上报, 在线于预览 xml 与国标 pdf 定义的 (RSM、RSI、SPAT) 数据格式定义一致;    |  |
|      | $_{\rm c}$ ) | RSM (在线于预览 xml 上报包含路侧识别的目标物的报文);                         |  |
|      | d)           | RSI (在线于预览 xml 上报包含各种类型事件数据),                            |  |
|      | $\epsilon$ ) | SPAT (在线于预览 xml 上报包含各种路侧广播的信号灯的数据);                      |  |
|      | f)           | 下载的 xml 与国标 pdf 定义的 (RSM、RSI、SPAT) 数据格式定义一致,下载的 xml 上报包含 |  |
|      |              | 各种类型事件数据;                                                |  |
|      | g)           | 恢复默认时间段的查询,而不是清空报文;                                      |  |
|      | h)           | 能够筛选出对应上传时间的报文;                                          |  |
|      | $\mathbf{i}$ | 能够筛选出对应上传时间和对应的 边缘计算单元 编号的报文;                            |  |
|      | j)           | 翻页过程中图片的像素不变, 点击">"或者跳也能够展示出对应的数据列表。                     |  |

#### 表 B.2 路侧视频数据

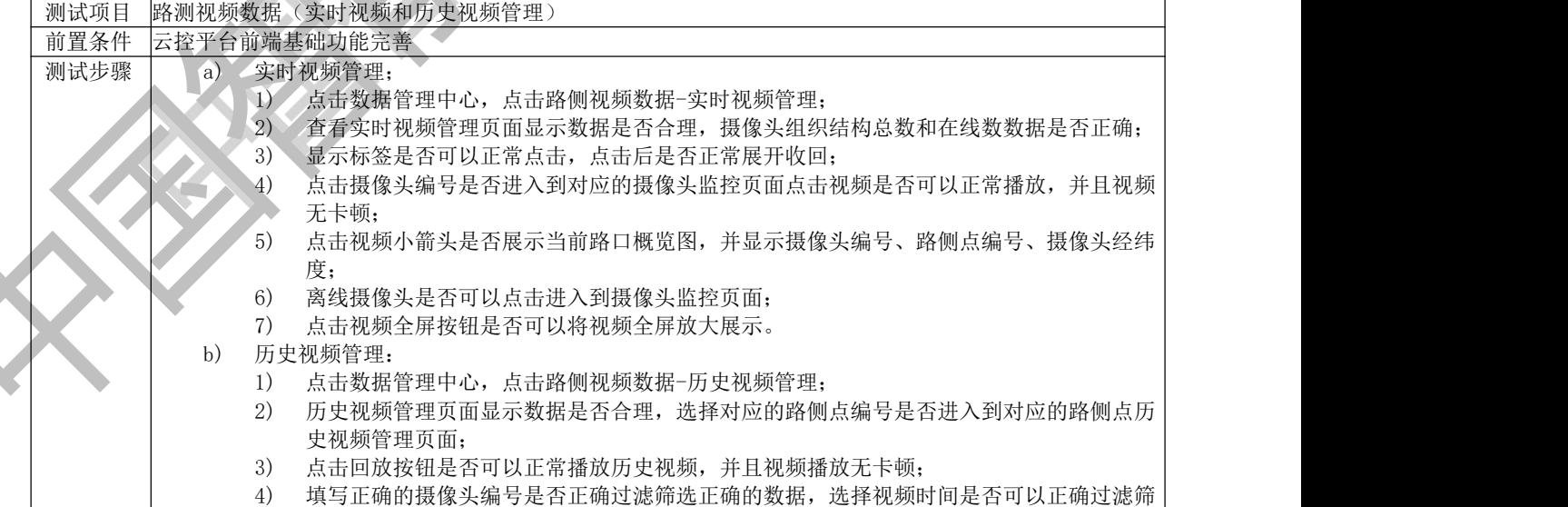

|      |    | 选正确的时间段视频;                                     |
|------|----|------------------------------------------------|
|      |    | 点击右下角翻页功能, 页面数据翻页、筛选是否可以正常使用;<br>5)            |
|      |    | 6)<br>点击视频小箭头是否展示当前路口概览图,并显示摄像头编号、路侧点编号、摄像头经纬  |
|      |    | 度, 点击视频全屏按钮是否可以将视频全屏放大展示。                      |
| 通过要求 | a) | 实时视频管理:                                        |
|      |    |                                                |
|      |    | 实时视频管理页面显示数据合理, 摄像头组织结构总数和在线数数据正确;             |
|      |    | 显示标签可以正常点击, 点击后正常展开收回;<br>2)                   |
|      |    | 3)<br>点击摄像头编号进入到对应的摄像头监控页面,点击视频可以正常播放,并且视频无卡顿; |
|      |    | 点击视频小箭头展示当前路口概览图, 并显示摄像头编号、路侧点编号、摄像头经纬度;<br>4) |
|      |    | 离线摄像头不可以点击进入到摄像头监控页面;<br>5)                    |
|      |    | 6)<br>点击视频全屏按钮可以将视频全屏放大展示。                     |
|      | b) | 历史视频管理:                                        |
|      |    | 历史视频管理页面显示数据合理, 选择对应的路侧点编号进入到对应的路侧点历史视频管       |
|      |    | 理页面:                                           |
|      |    | 点击回放按钮可以正常播放历史视频,并且视频播放无卡顿;<br>2)              |
|      |    | 3)                                             |
|      |    | 填写正确的摄像头编号正确过滤筛选正确的数据,选择视频时间可以正确过滤筛选正确的        |
|      |    | 时间段视频:                                         |
|      |    | 页面数据翻页,每页显示多少条数据筛选功能可以使用;<br>4)                |
|      |    | 点击视频小箭头展示当前路口概览图, 并显示摄像头编号、路侧点编号、摄像头经纬度,<br>5) |
|      |    | 点击视频全屏按钮可以将视频全屏放大展示。                           |
|      |    |                                                |
|      |    | 表 B. 3 车辆数据                                    |
|      |    |                                                |

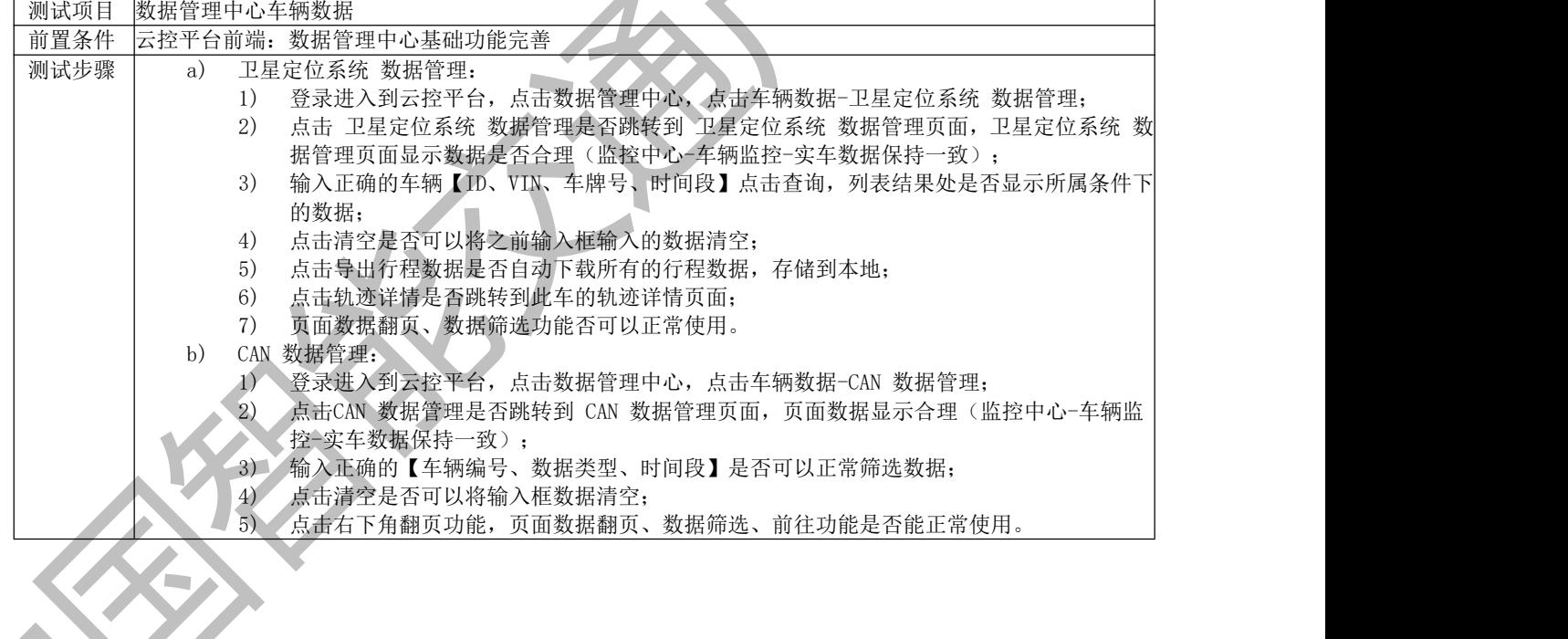

10

| 通过要求 | a) |    | 卫星定位系统 数据管理:                                  |  |
|------|----|----|-----------------------------------------------|--|
|      |    |    | 点击 卫星定位系统 数据管理, 跳转到 卫星定位系统 数据页面, 卫星定位系统 数据管理  |  |
|      |    |    | 页面数据显示合理, 查询栏包括(车辆 ID、车辆 VIN、车牌号、时间段, 查询、清空); |  |
|      |    | 2) | 输入正确的车辆信息点击查询,列表结果处显示对应的车辆信息(序号、行程 ID、行程开     |  |
|      |    |    | 始时间、行程结束时间、车辆 ID、车辆 VIN、车牌号、行驶距离、行驶时长、平均速度、   |  |
|      |    |    | 操作、轨迹详情);                                     |  |
|      |    | 3) | 点击清空之后, 清空之前查询框输入的信息, 不会清除列表数据;               |  |
|      |    | 4) | 数据下载到本地,文件可正常打开,数据无错乱,与在线列表数据保持一致;            |  |
|      |    | 5) | 跳转到轨迹详情界面, 页面显示轨迹数据详情(车牌号、行程开始时间、行程结束时间、      |  |
|      |    |    | 驶里程、行驶时长)下面显示轨迹展示和轨迹数据,与实际情况保持一致;             |  |
|      |    | 6) | 页面数据翻页可使用, 每页显示多少条数据, 筛选功能可用。                 |  |
|      | b) |    | CAN 数据管理:                                     |  |
|      |    | 1) | 点击CAN 数据管理, 跳转到数据管理页面。页面数据显示合理, 搜素框条件显示 (车辆编  |  |
|      |    |    | 号、数据类型名称、时间、查询, 清空);                          |  |
|      |    | 2) | 查询之后列表结果处展示对应数据信息,包含字段(序号、时间、车辆编号、CAN 数据类     |  |
|      |    |    | 型、数据值):                                       |  |
|      |    | 3) | 点击清空之后,清空之前查询框输入的信息,不会清除列表数据;                 |  |
|      |    | 4) | 页面数据翻页可使用, 每页显示多少条数据, 筛选功能可用。                 |  |

表 B.4 边缘计算单元数据

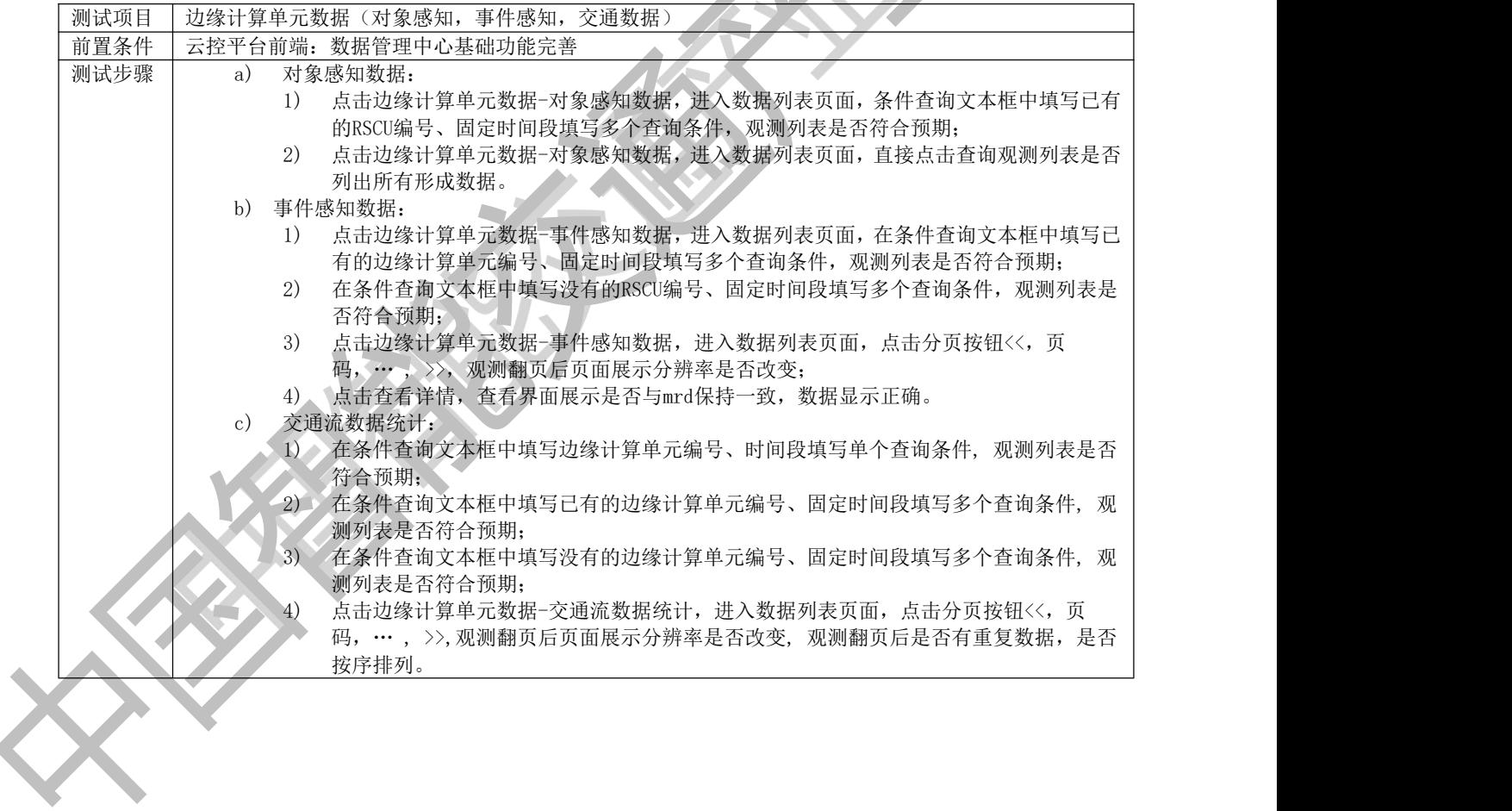

| 通过要求 | a)           | 对象感知数据:                                           |  |
|------|--------------|---------------------------------------------------|--|
|      |              | 按照筛选条件列出相应数据;                                     |  |
|      |              | 列表列出所有数据。<br>2)                                   |  |
|      | b)           | 事件感知数据:                                           |  |
|      |              | 按照筛选条件列出相应数据;                                     |  |
|      |              | 筛选为空:<br>2)                                       |  |
|      |              | 翻页后屏幕分辨率不变, 翻页后没有重复数据, 重复翻页元素位置不变动, 并且是按<br>3)    |  |
|      |              | 定顺序排序的(开始时间倒序排列);                                 |  |
|      |              | 查看详情界面展示: 基础信息和具体位置, 基础信息包含: 事件类型, 当前状态, 边缘<br>4) |  |
|      |              | 计算单元编号, 具体位置显示: 当前所在位置的地图信息。                      |  |
|      | $_{\rm c}$ ) | 交通流数据统计:                                          |  |
|      |              | 按照筛选条件列出相应数据;                                     |  |
|      |              | 按照筛选条件列出相应数据;<br>2)                               |  |
|      |              | 筛选为空:<br>3)                                       |  |
|      |              | 翻页后屏幕分辨率不变, 翻页后没有重复数据, 重复翻页元素位置不变动, 并且是按一<br>4)   |  |
|      |              | 定顺序排序的(开始时间倒序排列)。                                 |  |

表 B.5 交通数据研判分析

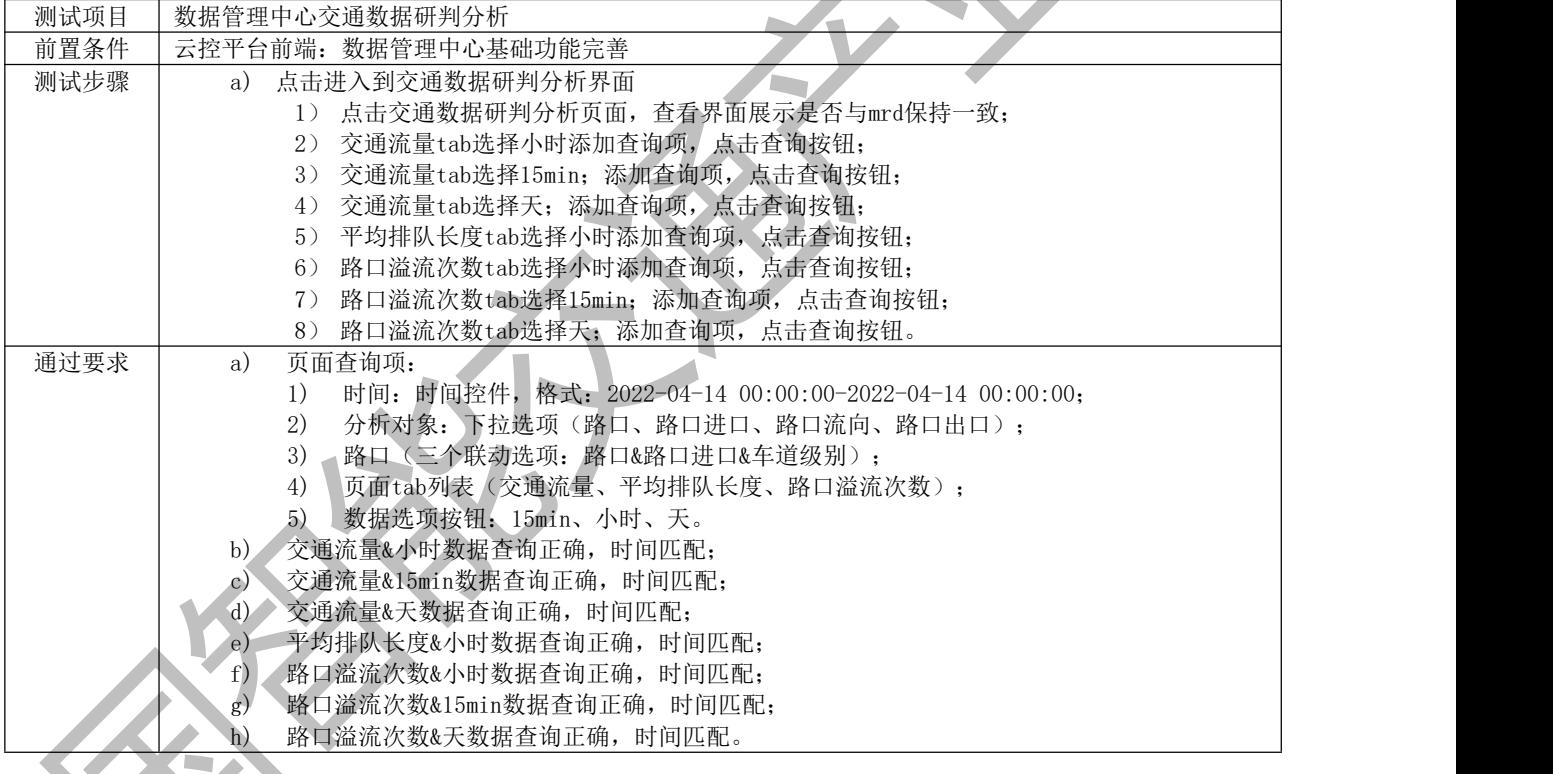

#### 附 录 C

#### (资料性)

#### 运营管理功能测试

运营管理功能测试部分测试方法见表C.1-C.5。<br>基础数据管理测试<br> 表 C.1 道路数据

#### C.1 基础数据管理测试

#### 表 C.1 道路数据

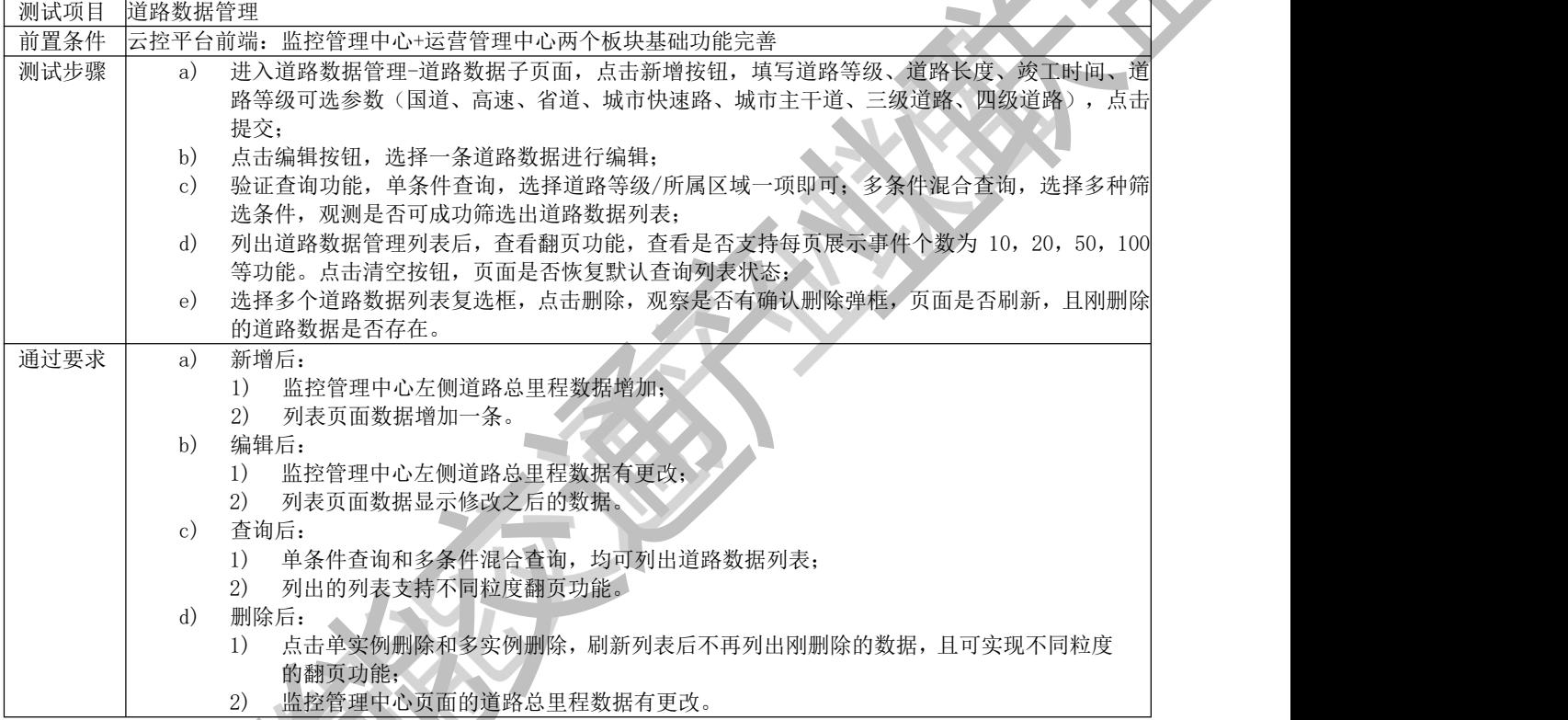

表 C. 2 车辆数据

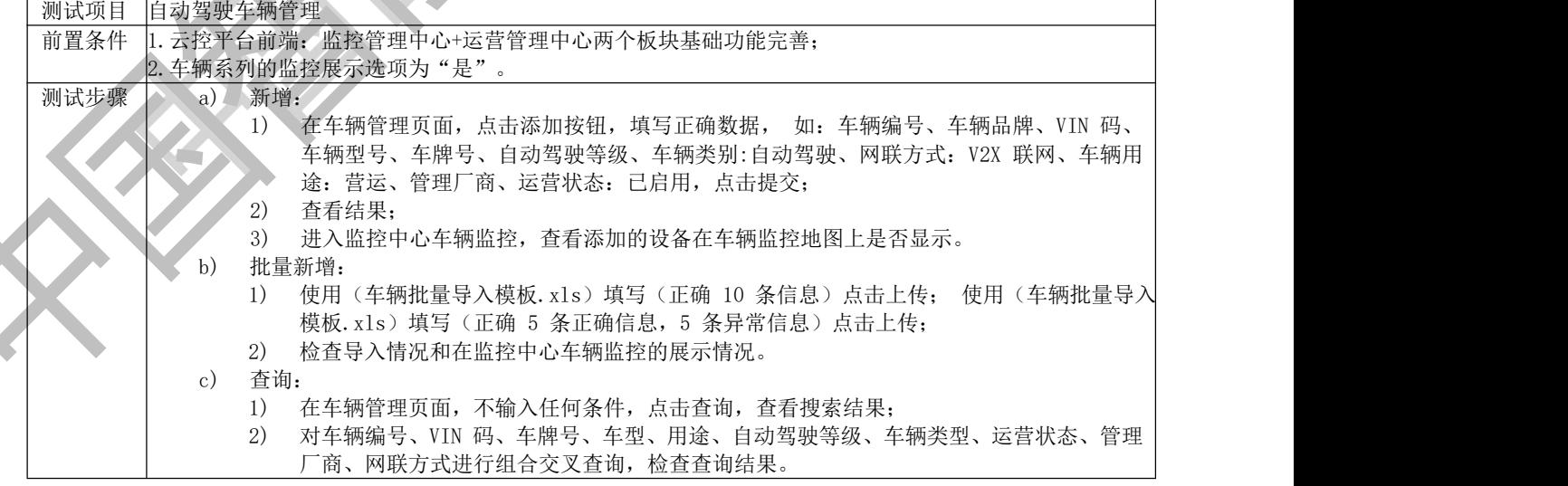

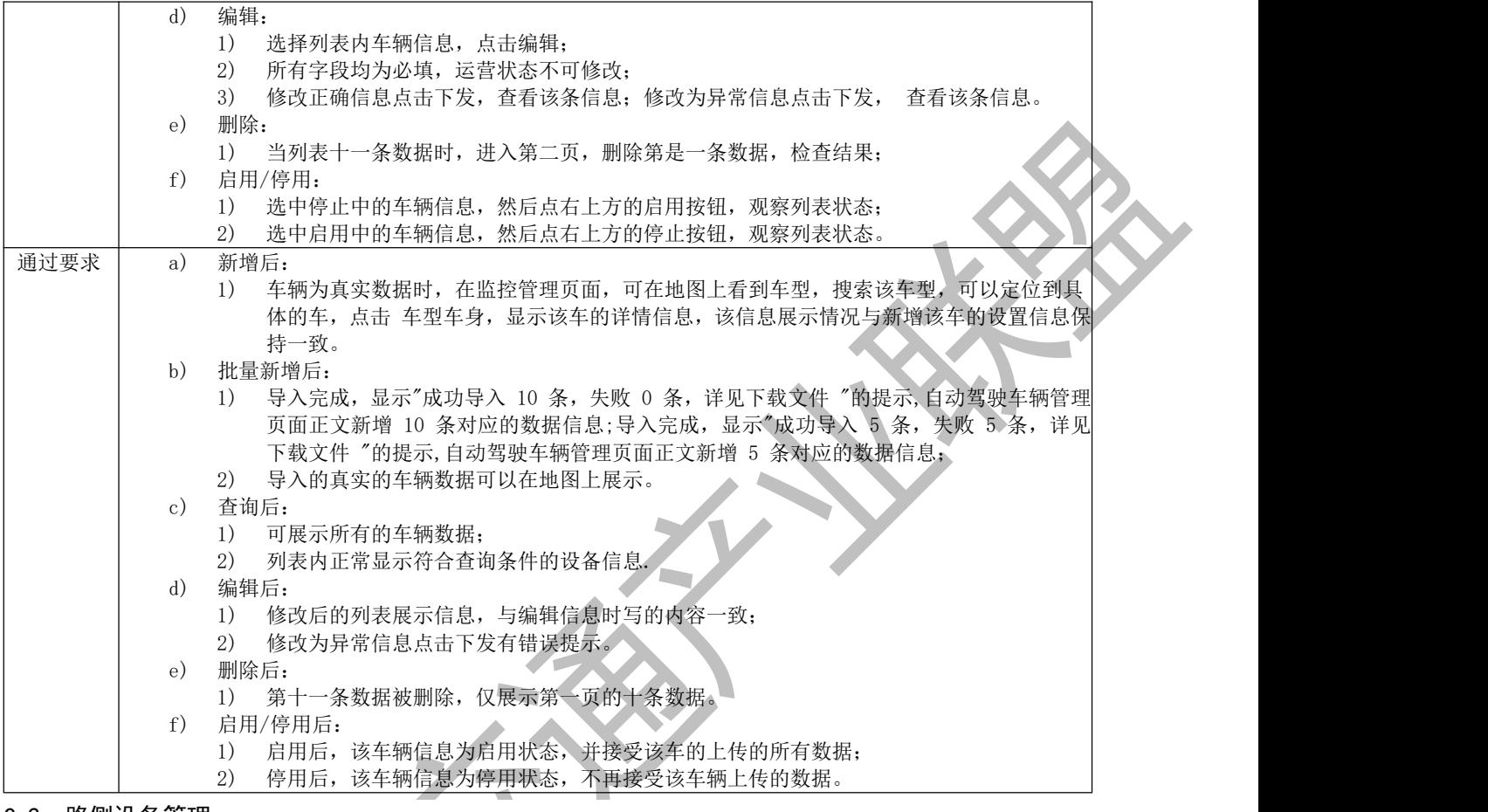

#### C.2 路侧设备管理

表 C.3 路侧设备管理

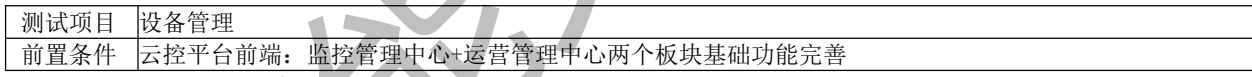

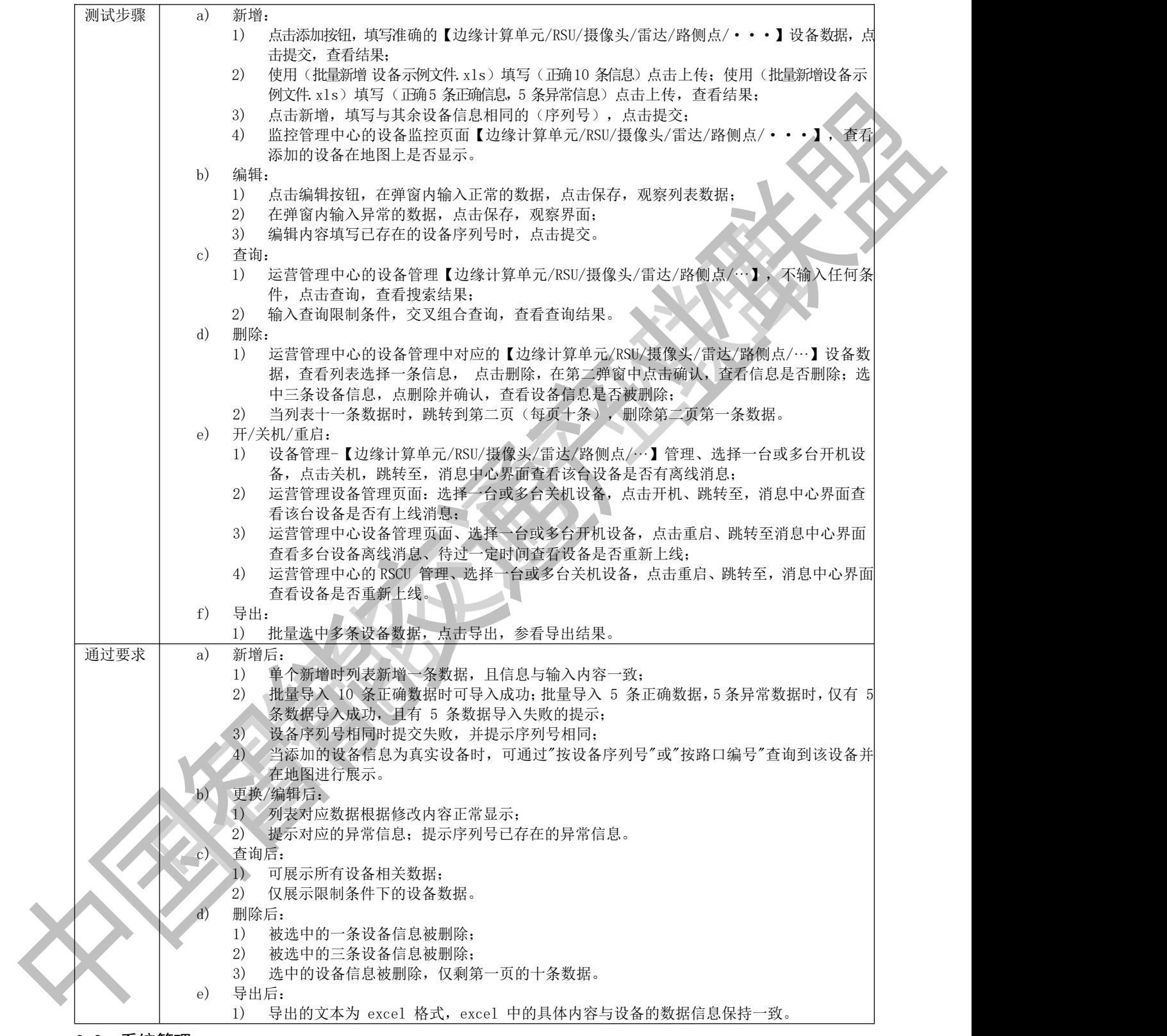

#### C.3 系统管理

### 表 C.4 用户管理测试

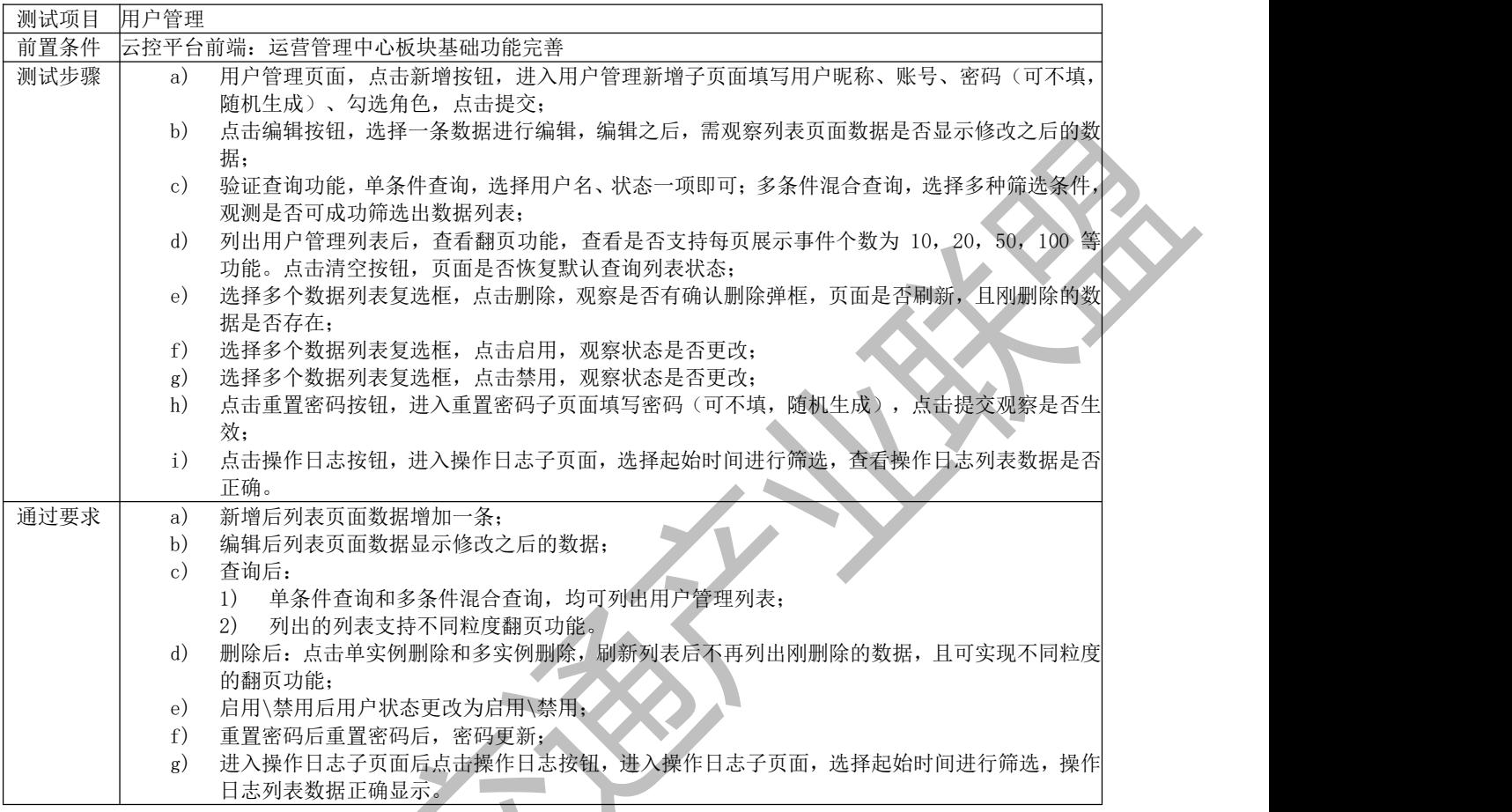

表 C.5 角色管理

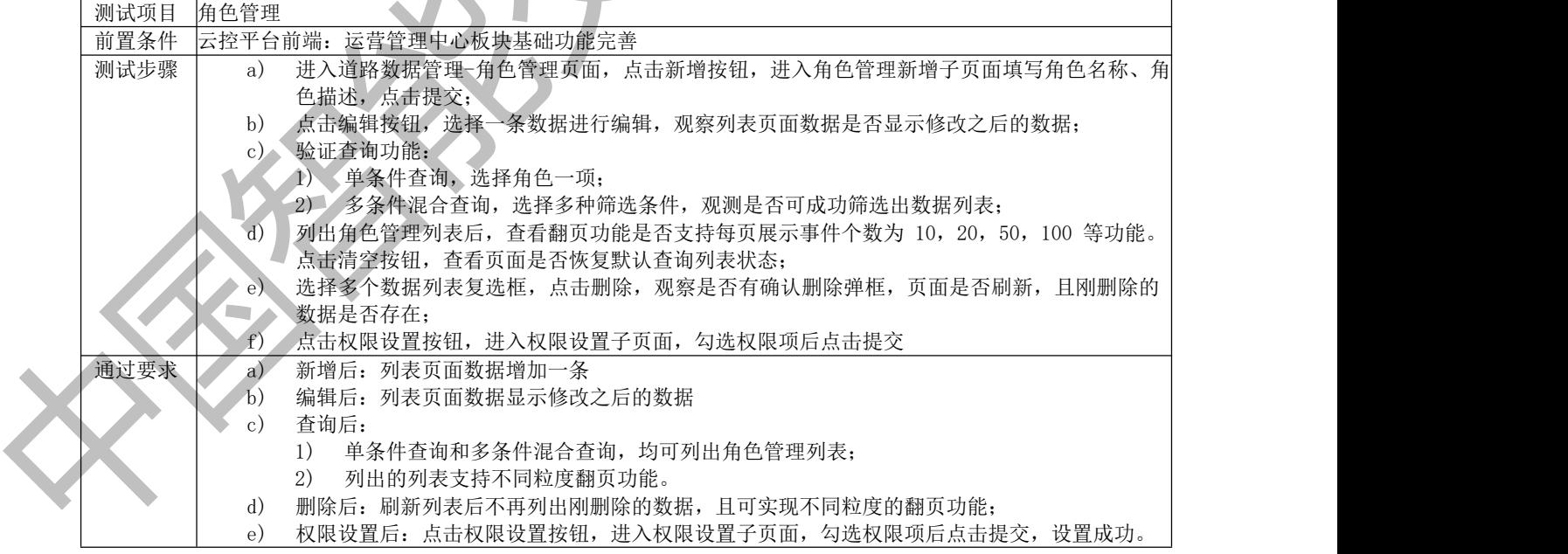

#### 附 录 D

#### (资料性)

表 D.1 数据概览

|      |                | 信息发布功能测试                                                                             |  |
|------|----------------|--------------------------------------------------------------------------------------|--|
|      |                | 信息发布功能测试部分测试方法见表D.1-D.5。                                                             |  |
|      |                |                                                                                      |  |
|      |                | 表 D. 1 数据概览                                                                          |  |
| 测试项目 | 信息发布数据概览       |                                                                                      |  |
| 前置条件 |                | 1. 云控路侧车端链路功能完善;                                                                     |  |
|      |                | 2. 云控平台前端: 信息发布中心+监控管理中心两个板块基础功能完善。                                                  |  |
| 测试步骤 | a)             | 进入信息发布中心, 查看页面结构展示是否与mrd保持一致;                                                        |  |
|      | b)             | 进入信息发布中心, 查看页面展示功能是否与mrd保持一致;                                                        |  |
|      | $_{\rm c)}$    | 点击信号灯筛选项, 地图上是否成功显示信号灯相关ICON图标, 再次点击信号灯筛选项, 地图上                                      |  |
|      |                | 信号灯 ICON图标是否消失;                                                                      |  |
|      | $\rm d)$       | 点击路网筛选项, 地图上是否成功显示高亮覆盖道路, 再次点击路网筛选项, 地图上路网覆盖道                                        |  |
|      |                | 路是否消失;                                                                               |  |
|      | $_{\rm e}$ )   | 下拉菜单选中 全部事件 检查地图上是否全部显示该事件ICON,再次点击 全部事件 检查地图上<br>事件是否消失,检查下拉菜单中全部事件子选项是否显示数量总数,且准确; |  |
|      | f)             | 下拉菜单选中 全部事件 检查地图上是否全部显示该事件ICON,再次点击 全部事件 检查地图上                                       |  |
|      |                | 事件是否消失, 检查下拉菜单种 全部事件子选项是否显示数量总数, 且准确。                                                |  |
| 通过要求 | a)             | 项目内容包括:                                                                              |  |
|      |                | 数据概览 - 数据概览;<br>1)                                                                   |  |
|      |                | 数据管理 - 人工发布- 自动发布;<br>2)                                                             |  |
|      |                | 测试场景 - 信息发布;<br>3)                                                                   |  |
|      |                | 系统配置 - 发布策略管理。<br>4)                                                                 |  |
|      | $\mathbf{b}$ ) | 页面内容包括(信号灯、边缘计算单元、RSU、路网, 交通事件及测试场景button, 用户button):                                |  |
|      |                | 其中交通事件和测试场景有多个下拉子菜单(全部事件、交通事故、车辆超速、车辆急刹、<br>1)                                       |  |
|      |                | 车辆逆行、违章占道、交通拥堵、道路施工、交通管制、限速、减速慢行、潮汐车道、事                                              |  |
|      |                | 故易发路段、专用车道、不可通行、注意危险、限高、限宽、禁止鸣笛、禁止停车、桥梁、                                             |  |
|      |                | 隧道、最低限速、建议限速);                                                                       |  |
|      |                | 页面内地图可拖动、缩放、定位。<br>2)                                                                |  |
|      | $\rm c)$       | 选中后显示 信号灯的分布, 再次点击不在显示信号灯 的分布;                                                       |  |
|      | d)             | 选中后高亮显示路网覆盖道路,再次点击不在显示路网覆盖道路;                                                        |  |
|      | e)             | 选中后显示 全部交通事件的ICON图标分布:                                                               |  |
|      |                | 1) 再次点击不在显示全布事件的ICON图标分布<br>2) 下拉菜单中显示全部事件且准确                                        |  |
|      |                | 交通事故等事件统计显示准确<br>3)                                                                  |  |
|      |                | f) 选中后显示 全部交通事件的ICON图标分布:                                                            |  |
|      |                | 1) 再次点击不在显示全布事件的ICON图标分布;                                                            |  |
|      |                | 下拉菜单中显示 全部事件总数且准确;<br>(2)                                                            |  |
|      |                | 货物散落及交通事故 事件统计显示准确。<br>3)                                                            |  |
|      |                |                                                                                      |  |

表 D.2 人工发布

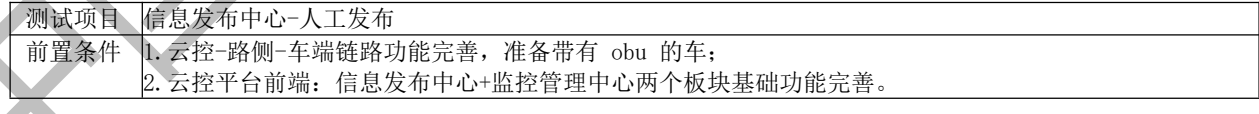

| 测试步骤 | a)           | 进入数据管理中心-数据管理-人工发布子页面, 点击新增按钮, 填写基本事件类型信息, 其中,       |  |
|------|--------------|------------------------------------------------------|--|
|      |              | 事件类型选择交通拥堵事件, 下发设备选择道路真实 边缘计算单元 设备对应例如 1 号路口,        |  |
|      |              | 终止时间小于当前时间节点,剩余参数按照真实情况(去运营管理中心可杳询),点击提交完            |  |
|      |              | 成新增任务;                                               |  |
|      | b)           | 点击编辑按钮,选择另一个 2 号路口的 边缘计算单元进行下发,同时将经纬度坐标改成 2 号        |  |
|      |              | 路口对应的坐标:                                             |  |
|      | $_{\rm c}$ ) | 验证查询功能, 单条件查询, 选择数据来源/所属区域/RSU 编号一项即可; 多条件混合查询,      |  |
|      |              | 选择多种筛选条件, 观测是否可成功筛选出事件列表;                            |  |
|      | $\mathbf{d}$ | 列出事件列表后,查看翻页功能,查看是否支持每页展示事件个数为 10, 20, 50, 100 等功能:  |  |
|      |              | 点击清空按钮, 页面是否恢复默认查询列表状态;                              |  |
|      | $_{\rm e}$ ) | 选择多个事件列表复选框, 点击删除。                                   |  |
| 通过要求 | a)           | 新增后:                                                 |  |
|      |              | 监控管理中心-交通中心-1 号路口 3D 微观视角会展示对应交通拥堵事件;<br>1)          |  |
|      |              | 2)<br>监控管理中心-交通中心-更多历史事件有展示交通拥堵, 并显示失效,              |  |
|      |              | 3)<br>监控管理中心-交通中心-右侧会有交通拥堵事件滚动;                      |  |
|      |              | 4)<br>监控管理中心-交通中心-左下角当日交通事件会有展示交通拥堵事件, 且事件类型数目加      |  |
|      |              | 1:                                                   |  |
|      |              | 将带有 obu 的车开到下发的实际 边缘计算单元 对应的 1 号路口下,监测车端有收到云<br>(5)  |  |
|      |              | 控平台下发的事件类型-交通拥堵。                                     |  |
|      | b)           | 编辑后:                                                 |  |
|      |              | 监控管理中心-交通中心-2 号路口 3D 微观视角展示对应交通拥堵事件, 且过一段时间, 1<br>1) |  |
|      |              | 号路口对应的交通事件消失;                                        |  |
|      |              | 2) 将待有 obu 的车开到 2 号路口下, 监测车端是否有收到云控平台下发的事件类型-交通拥     |  |
|      |              | 堵, 且车经过 1 号路口不再接收下发的交通拥堵事件。                          |  |
|      | $_{c}$ )     | 查询后:                                                 |  |
|      |              | 单条件查询和多条件混合查询,均可列出事件列表;<br>1)                        |  |
|      | d)           | 列出的列表支持不同粒度翻页功能。<br>2)<br>删除后:                       |  |
|      |              | 点击单实例删除和多实例删除, 刷新列表后不再列出刚删除的事件, 且翻页功能完善。<br>1)       |  |
|      |              |                                                      |  |

表 D.3 自动发布

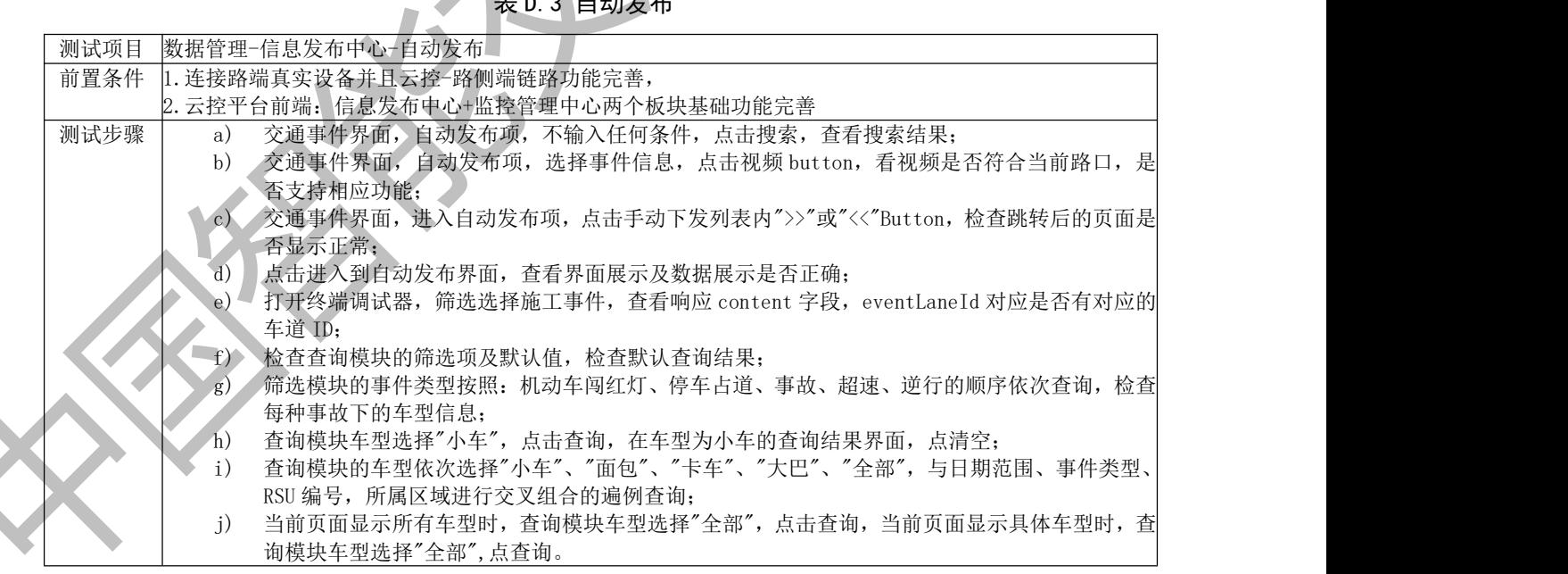

| 通过要求 | a)             | 列表结果显示所有事件信息;                                         |  |
|------|----------------|-------------------------------------------------------|--|
|      | $_{\rm b}$     | 视频符合当前边缘计算单元路口视频, 支持暂停、播放、全屏/退出全屏、静音功能。该路口有           |  |
|      |                | 对应的事件发生;                                              |  |
|      | $\rm_{c}$ )    | 根据向前与向后功能键展示相应列表, 且列表数据正常;                            |  |
|      | d)             | 进入到数据管理界面, 自动发布界面数据展示正确, 界面展示与 mrd 保持一致;              |  |
|      | $_{\rm e}$     | 进入到自动发布界面,界面数据展示正确, content 字段对应的                     |  |
|      |                | \"EventLaneId\":[\"1400 1 -2-WN-ENTER\"],展示车道的 id 数据; |  |
|      | $-f)$          | 查询模块新增"车型"筛选项,默认筛选内容为"全部",默认查询结果中,子类型后新增              |  |
|      |                | 型"字段,且展示对应的车型;                                        |  |
|      | g)             | 每种事件搜索结果的车型字段都展示对应的车型(包括但不限于小车、面包、卡车、或者大巴),           |  |
|      | h)             | 查询结果中仅展示"轿车"类型, 查询结果由仅展示小车车型切换到展示所有车型, 查询模块           |  |
|      |                | 车型筛选值恢复到默认"全部";                                       |  |
|      | $\mathbf{i}$ ) | 正确显示交叉组合的查询结果;                                        |  |
|      |                |                                                       |  |

**l** j) 页面不变, 仍然显示所有车型, 查询界面由仅显示具体车型切换到显示所有车型。

表 D. 4 信息发布 ストランド ストランス

| 前置条件<br>1. 云控路侧车端链路功能完善;<br>2. 云控平台前端: 信息发布中心+监控管理中心两个板块基础功能完善。<br>测试步骤<br>点击进入信息发布界面, 查看界面展示数据是否与mrd保持一致;<br>a)<br>选择人工录入-手动下发,选择某边缘计算单元,下发道路施工事件,查看本页面,列表是否<br>b)<br>增加该事件,跳转至交通监控页面,查看该边缘计算单元所在路口是否有道路施工事件;<br>选择人工录入-手动下发, 选择某边缘计算单元, 下发事故易发路段事件, 查看本页面, 列表<br>$_{\rm c}$ )<br>是否增加该事件,跳转至交通监控页面,查看该RSCU所在路口是否有道路施工事件;<br>选择人工录入-手动下发, 选择某边缘计算单元, 下发不可通行事件, 查看本页面, 列表是否<br>d)<br>增加该事件,跳转至交通监控页面,查看该边缘计算单元所在路口是否有道路施工事件;<br>列表处选择一条数据,点击删除查看界面展示数据是否正确;<br>e)<br>列表处选择一条数据,点击编辑为新的内容,查看界面展示数据是否正确;<br>f)<br>列表处选择一条数据, 点击查看视屏, 查看界面展示视频数据是否正确。<br>g)<br>通过要求<br>页面内容展示与mrd保持一致,筛选项展示日期范围,事件类型,RSU编号,所属区域,按钮展<br>a)<br>示: 新增, 查询, 删除和清空, 可点击进行编辑和查看视频;<br>列表内增加该边缘计算单元, 道路施工事件与录入信息内容一致, 交通监控地图中该边缘计算<br>b)<br>单元路口显示, 下发的道路施工事件:<br>列表内增加该边缘计算单元,事故易发路段事件与录入信息内容一致,交通监控地图中该边缘<br>$_{\rm c}$ )<br>计算单元路口显示,下发的事故易发路段事件;<br>列表内增加该边缘计算单元, 不可通行事件与录入信息内容一致, 交通监控地图中该边缘计算<br>d)<br>单元路口显示, 下发的不可通行事件;<br>/ 删除成功, 列表内不展示所删除数据;<br>e)<br>例表结果处更新为新的数据结果;<br>(f) | 测试项目 | 测试场景信息发布测试 |
|----------------------------------------------------------------------------------------------------|------|------------|
|                                                                                                    |      |            |
|                                                                                                    |      |            |
|                                                                                                    |      |            |
|                                                                                                    |      |            |
|                                                                                                    |      |            |
|                                                                                                    |      |            |
|                                                                                                    |      |            |
|                                                                                                    |      |            |
|                                                                                                    |      |            |
|                                                                                                    |      |            |
|                                                                                                    |      |            |
|                                                                                                    |      |            |
|                                                                                                    |      |            |
|                                                                                                    |      |            |
|                                                                                                    |      |            |
|                                                                                                    |      |            |
|                                                                                                    |      |            |
|                                                                                                    |      |            |
|                                                                                                    |      |            |
|                                                                                                    |      |            |
|                                                                                                    |      |            |
|                                                                                                    |      |            |
| 视频数据展示正确,若是没有视频则显示暂无视频资源。<br>(g)                                                                                                    |      |            |
| 表 D.5 系统配置                                                                                                    |      |            |

表 D.5 系统配置

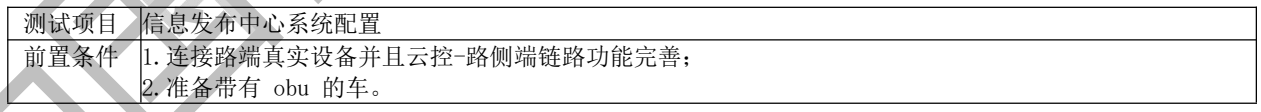

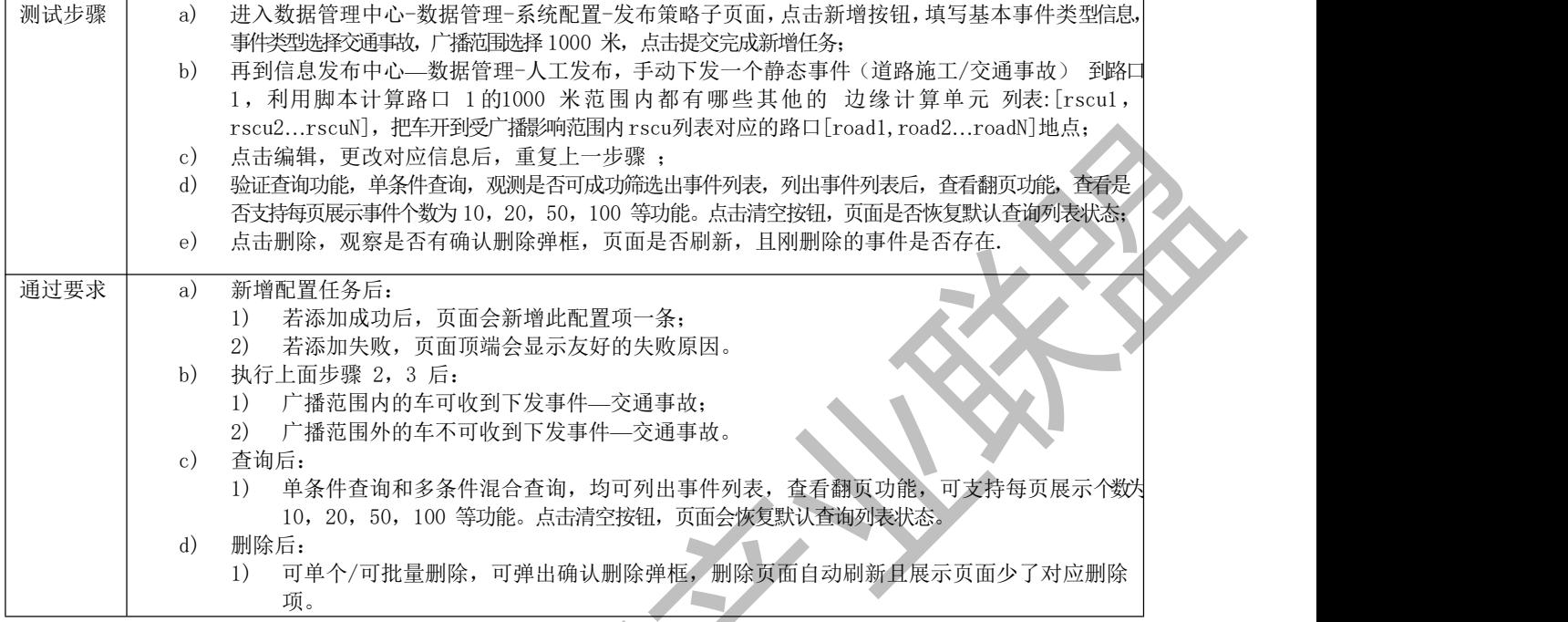

п

#### 附 录 E

#### (资料性)

#### 数据中台测试

数据中台测试部分测试方法见表E.1-E.6。

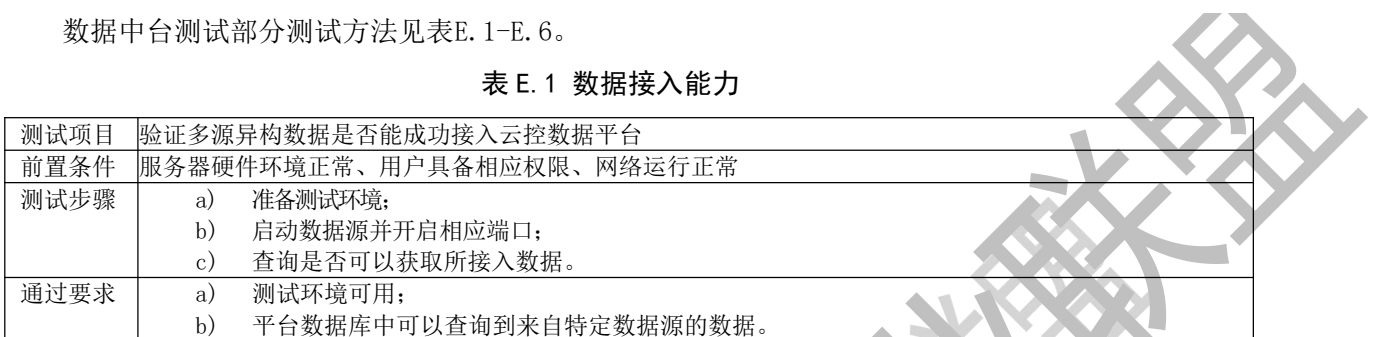

#### 表 E.2 数据预处理能力

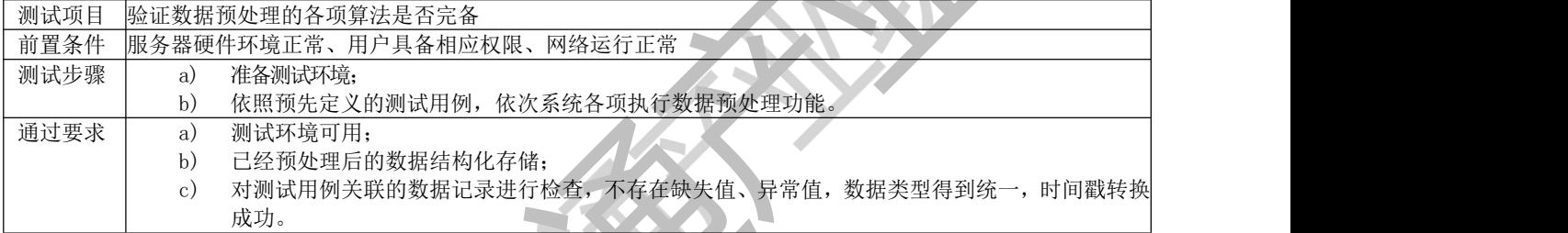

## 表 E.3 数据存储

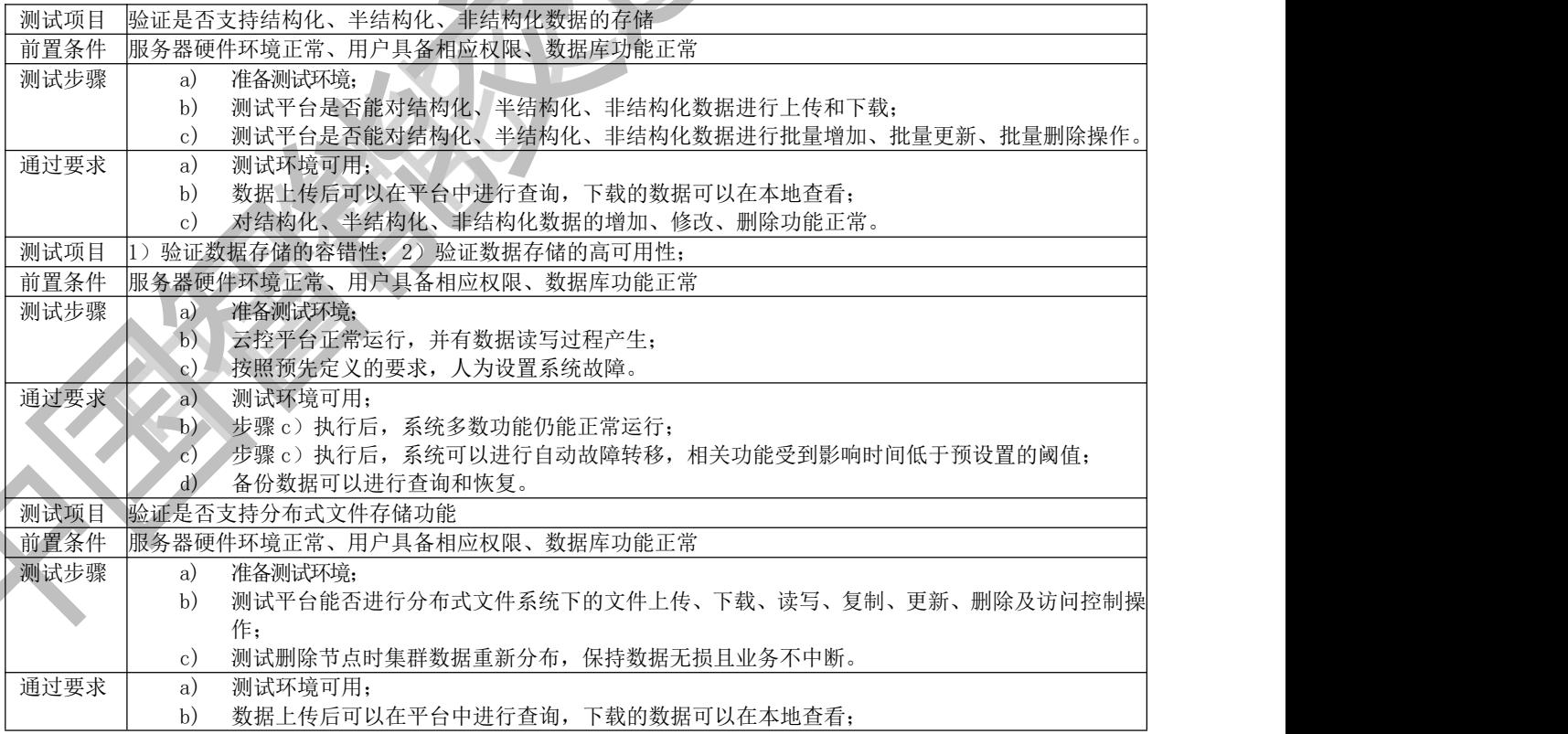

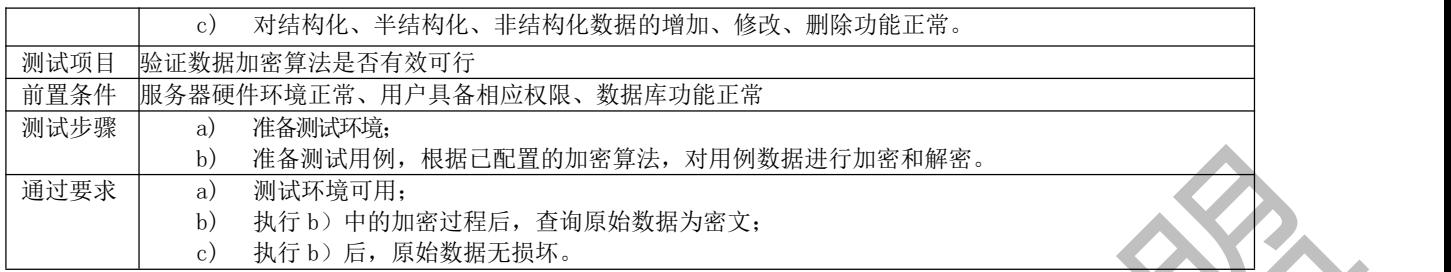

#### 表 E.4 数据查询

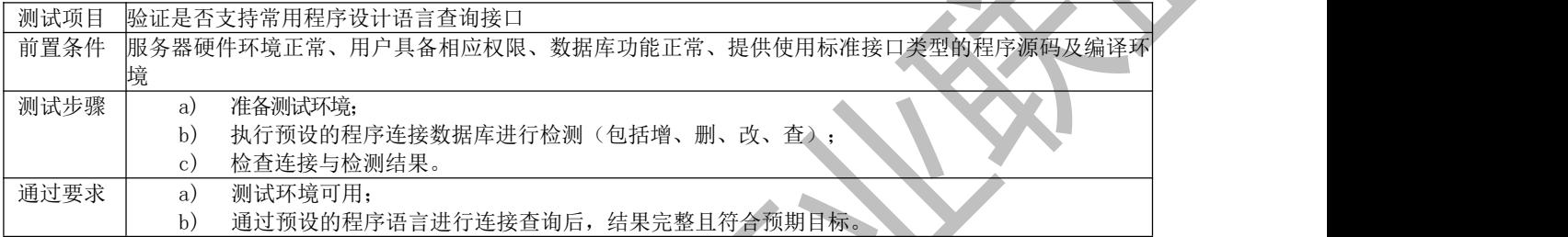

## 表 E.5 数据分析

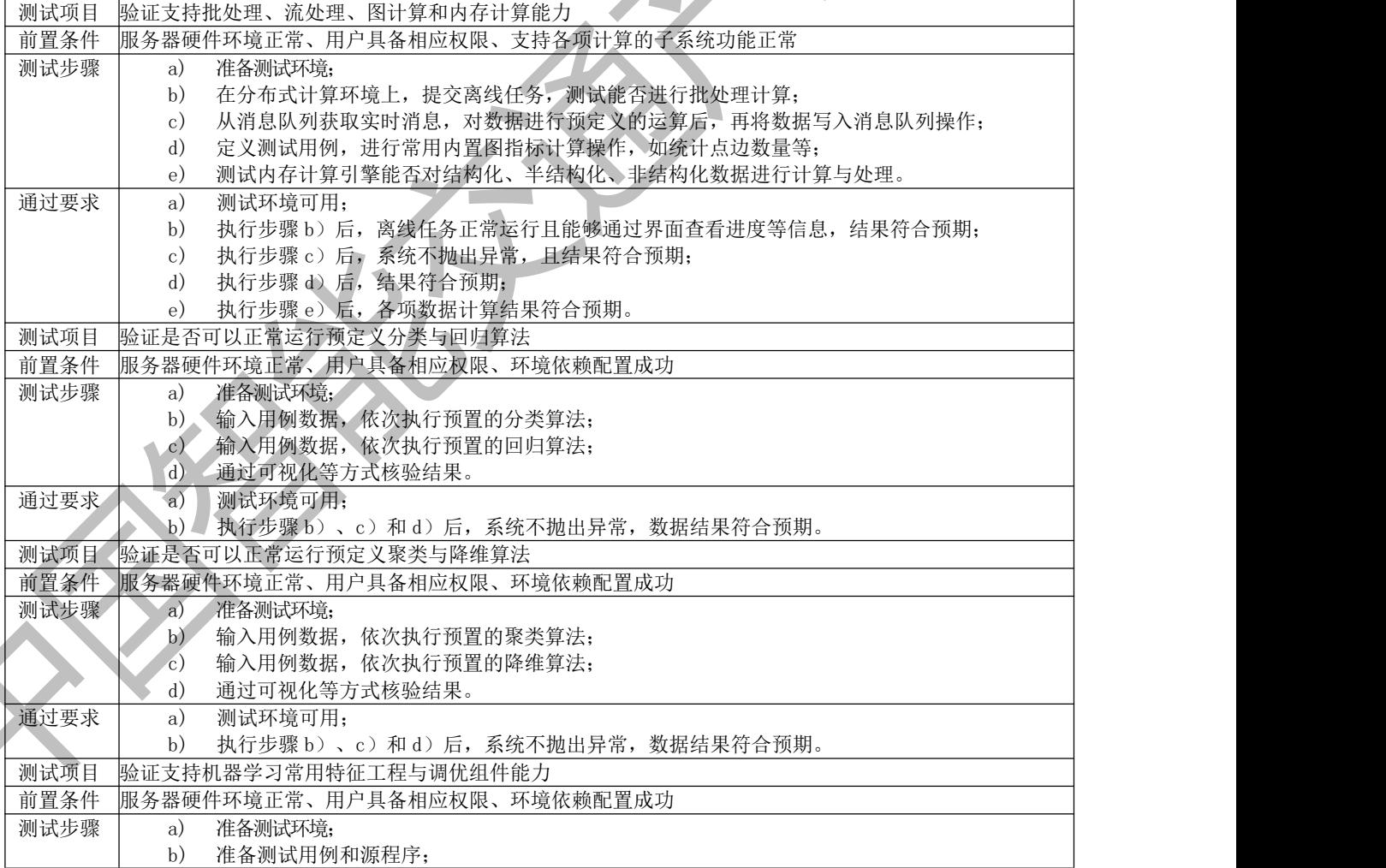

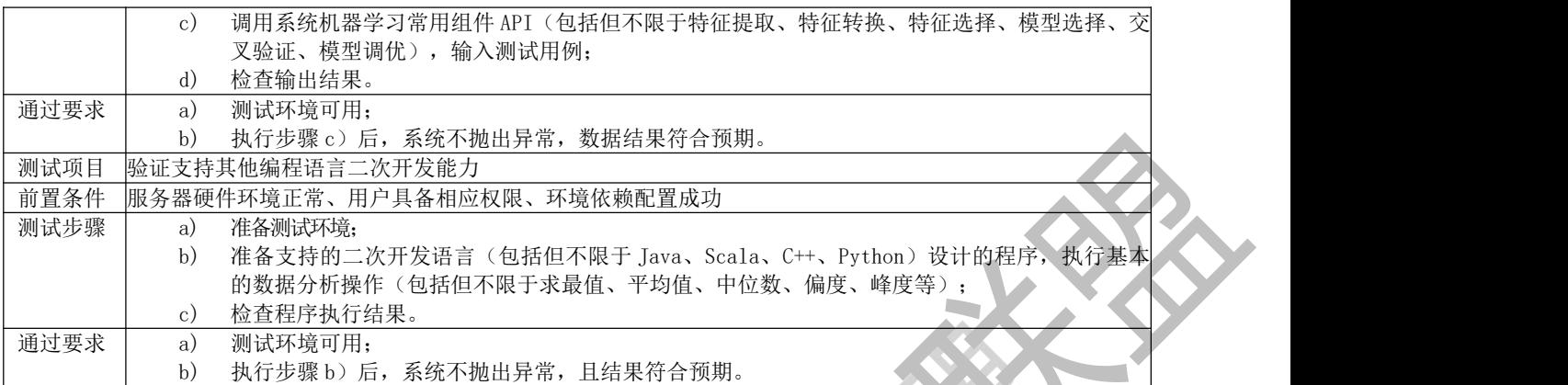

## 表 E.6 大数据管理

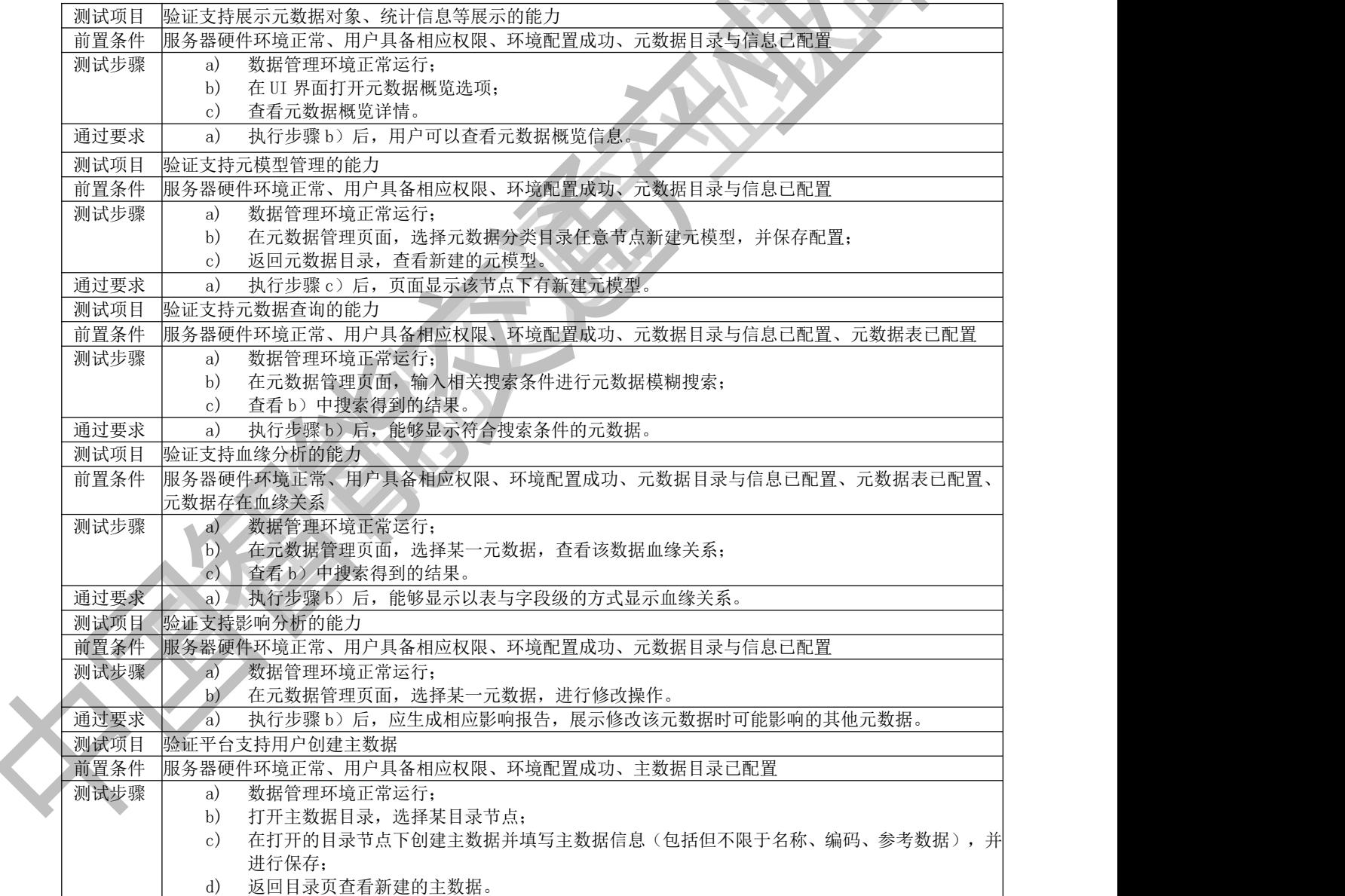

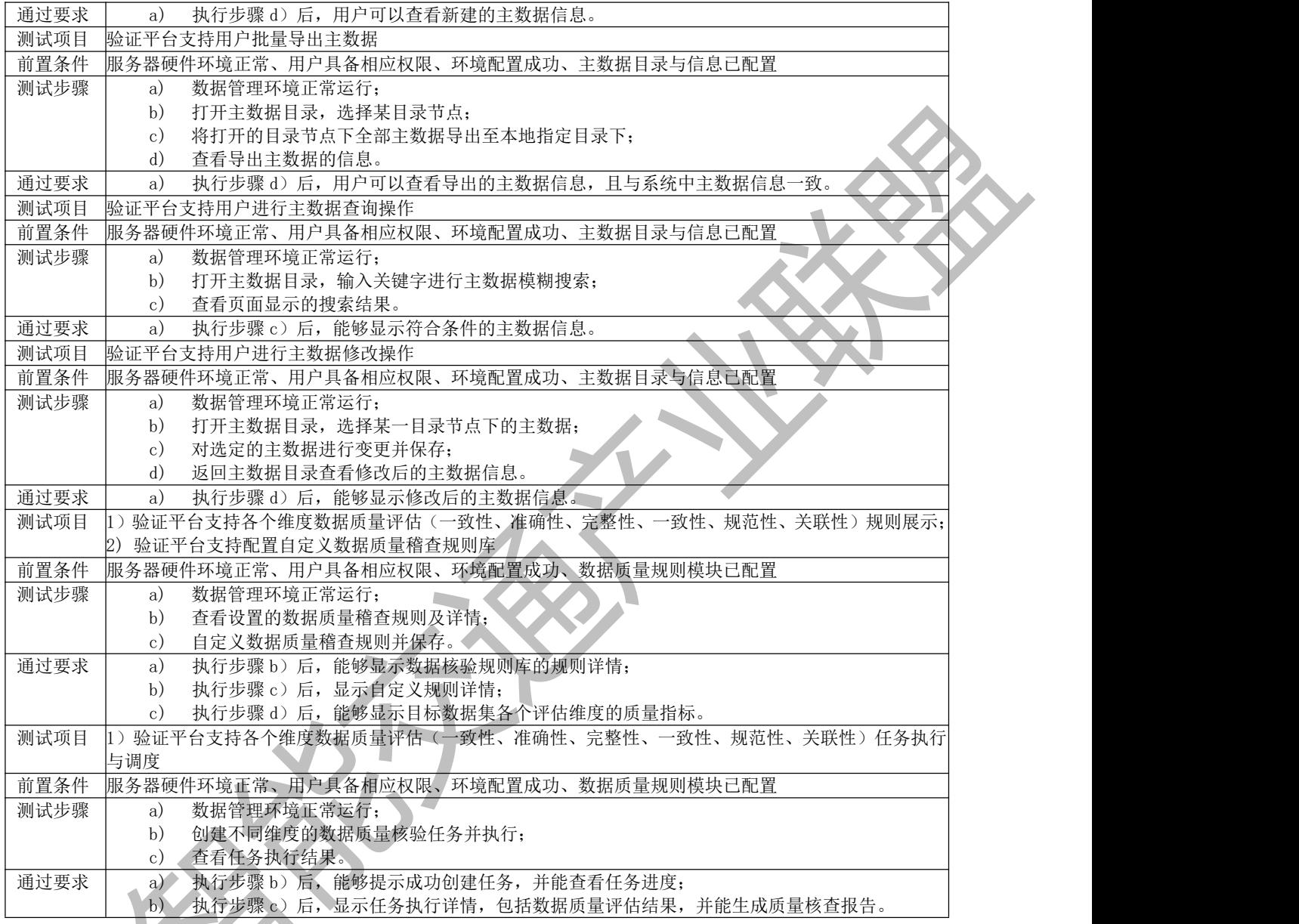

### 参 考 文 献

[1] 收费公路联网收费技术要求(交通运输部﹝2007﹞35号)

[2] 电子收费 单片式车载单元(OBU)技术要求(交通运输部﹝2019﹞35号)

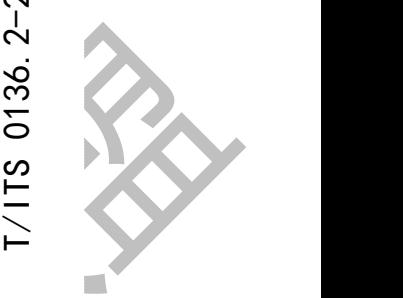

 $\mathord{\vdash}\hspace{-.5pt}$ 

 $\bm{\mathit{o}}$ 

2022

中国智能交通产业联盟

标准

### 车路协同云控基础平台 第 2 部分:测试内容要求

T/ITS 0136.2-2022

北京市海淀区西土城路 8 号(100088)

中国智能交通产业联盟印刷

网址:http://www.c-its.org.cn

2022 年 9 月第一版 2022 年 9 月第一次印刷